CS 696 Intro to Big Data: Tools and Methods Fall Semester, 2019 Doc 14 Spark Intro 2 Mar 12, 2019

Copyright ©, All rights reserved. 2019 SDSU & Roger Whitney, 5500 Campanile Drive, San Diego, CA 92182-7700 USA. OpenContent [\(http://www.opencontent.org/opl.shtml](http://www.opencontent.org/opl.shtml)) license defines the copyright on this document.

## **Reading CSV**

people.csv

name,age "/Users/whitney/Courses/696/Fall17/SparkExamples/people.csv" Andy,30 Justin,19 Michael, **peopleFile =** 

**reader = spark.read** 

reader: org.apache.spark.sql.DataFrameReader = org.apache.spark.sql.DataFrameReader@288

```
reader.option("header",true) 
reader.option("inferSchema",true)
```

```
df = reader.csv(peopleFile) 
df.show()
```

```
+-------+----+ 
| name| age| 
+-------+----+ 
    | Andy| 30| 
  | Justin| 19| 
|Michael|null| 
+-------+----+
```
# **Reading CSV**

#### **df.printSchema()**

root

- |-- name: string (nullable = true)
- |-- age: integer (nullable = true)

## **Some CSV options**

encoding sep (erator) header inferSchema ignoreLeadingWhiteSpace nullValue dateFormat timeStampFormat

mode

PERMISSIVE - sets record field on corrupt record DROPMALFORMED - ignores whole corrupt records FAILFAST - throw exception on corrupt record

## **We can select columns**

**names = df.select("name") names.show()** 

+-------+ | name| +-------+ Andy l | Justin| |Michael| +-------+ people.csv

name,age Andy,30 Justin,19 Michael,

### **We can select columns**

#### people.csv

name,age Andy,30 Justin,19 Michael,

**from pyspark.sql.functions import col**

```
names = df.select(col("name"))
names.show
+-------+
| name|
+-------+
    Andy l
| Justin|
|Michael|
+-------+
```
## **If you Don't lk Abrvtns**

#### people.csv

name,age Andy,30 Justin,19 Michael,

**from pyspark.sql.functions import column** 

```
names = df.select(column("name")) 
names.show() 
+-------+
    | name|
+-------+
    Andy l
| Justin|
|Michael|
+-------+
```
## **Column Operations**

**older = df.select(col("name"), col("age") + 1) older.show** 

+-------+---------+ | name|(age + 1)| +-------+---------+ Andy | 31 | | Justin| 20| |Michael| null| +———+---------+

#### **older.printSchema()**

root |-- name: string (nullable = true)  $\left| \begin{array}{c} - \end{array} \right|$  (age + 1): integer (nullable = true)

Does not work in Python scala> **val older = df.select(\$"name", \$"age" + 1)**

## **Column Operations - Java vs Scala**

Java or Scala

```
df.select(col("name"), col("age").plus(1))
```
Scala Only

```
df.select($"name", $"age" + 1)
```

```
df.select('name, 'age + 1)
```
Python

```
df.select(col("name"), col("age") + 1)
```

```
val adult = older.filter(col("age") > 21)
```

```
scala> adult.show
+----+---------+ 
|name|(age + 1)| 
+----+---------+ 
|Andy| 31| 
+----+---------+
```
#### scala> **adult.explain**

== Physical Plan ==

\*Project [name#104, (age#105 + 1) AS (age + 1)#123]

- +- \*Filter (isnotnull(age#105) && (age#105 > 21))
	- +- \*FileScan csv [name#104,age#105]

Batched: false, Format: CSV,

Location: InMemoryFileIndex[file:/Users/whitney/Courses/696/Fall17/SparkExamples/people.cs

PartitionFilters: [],

PushedFilters: [IsNotNull(age), GreaterThan(age,21)],

ReadSchema: struct<name: string, age: int>

```
df.groupBy("age").count().show()
+----+-----+ 
| age|count| 
+----+-----+ 
|null| 1| 
| 19| 1| 
| 30| 1| 
+----+-----+
```
## **Saving DataFrames**

scala> df.write.format("json").save("people.json")

```
Produces a directory: people.json 
Contents: 
  _SUCCESS (0 Byte file) 
  part-00000-71516d50-2bcc-4830-ad61-554d1c107f51-c000.json
```

```
{"name":"Andy","age":30} 
{"name":"Justin","age":19} 
{"name":"Michael"}
```
Formats

json, parquet, jdbc, orc, libsvm, csv, text

## **Using SQL**

```
df.createOrReplaceTempView("people")
```

```
val sqlExample = spark.sql("SELECT * FROM people")
```

```
sqlExample.show()
+-------+----+ 
| name| age| 
+-------+----+ 
   | Andy| 30| 
  | Justin| 19| 
|Michael|null| 
+-------+----+
```
## **show**

action

- No return value Only prints out value
- So can not use the result

What happens on cluster? Actions return value to master node But often run in batch mode

## **Collect - Returns a result**

#### **sqlExample**

DataFrame[name: string, age: int]

#### **data = sqlExample.collect() data**

[Row(name='Andy', age=30), Row(name='Justin', age=19), Row(name='Michael', age=None)]

#### **data[0]** Row(name='Andy', age=30)

#### **data[0][0]**

'Andy'

## **Planning**

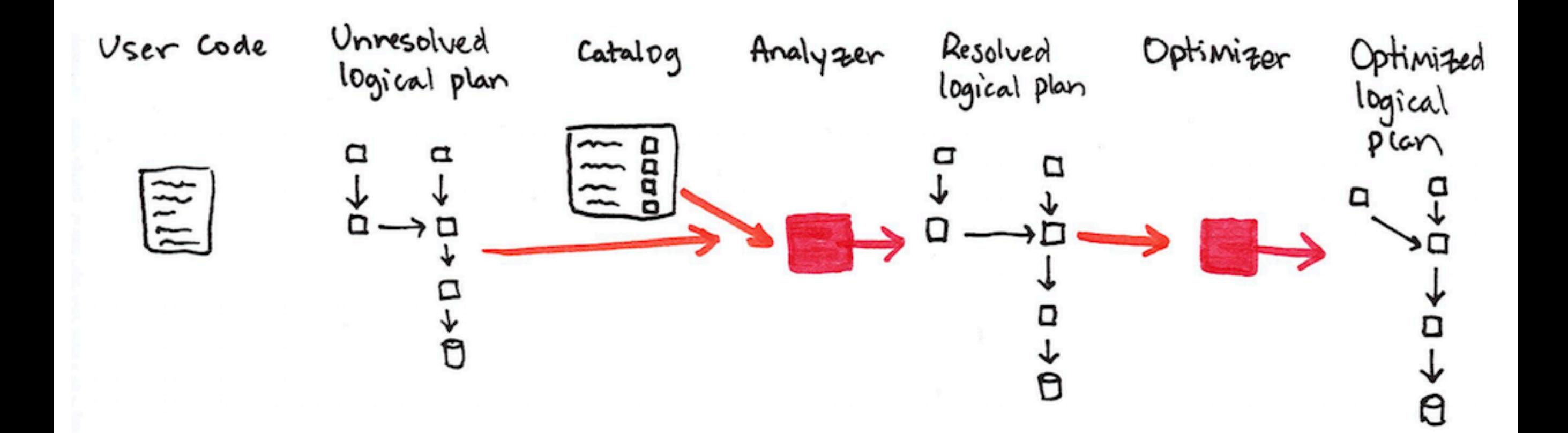

famousPeople.json

```
{"first": "Roger", "last":"Rabbit","age":29} 
{ "last":"Modi","age":67} 
{"first": "Sachin", "last":"Tendulkar","age":44}
```
people = spark.read.format("**json**").load("famousPeople.json") people.show()

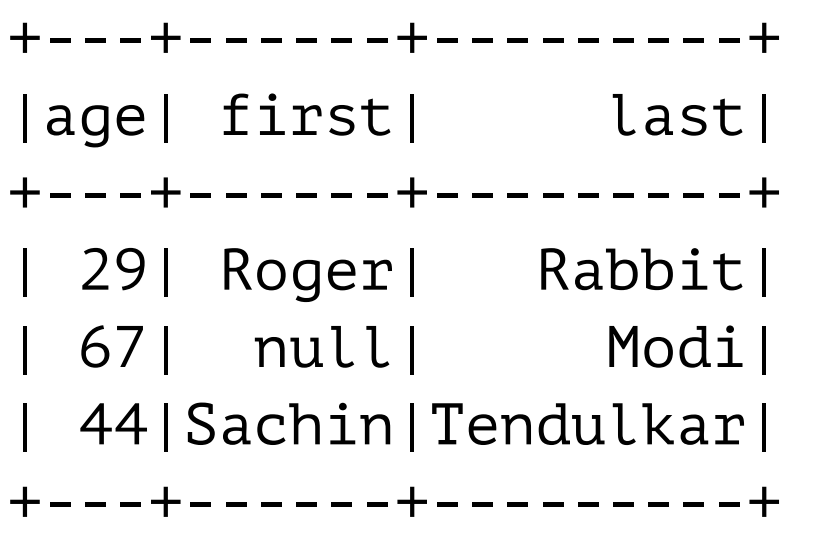

{"first": "Roger", "last":"Rabbit","age":29} { "last":"Modi","age":67} {"first": "Sachin", "last":"Tendulkar","age":44}

**people = spark.read.format("json").load("famousPeople.json") people.schema**

> **StructType**( **StructField**(age,**LongType**,true), StructField(first,StringType,true), StructField(last,StringType,true))

```
{"first": "Roger", "last":"Rabbit","age":29} 
{ "last":"Modi","age":67} 
{"first": "Sachin", "last":"Tendulkar","age":44}
```
**from pyspark.sql.types import StructField, StructType, StringType, IntegerType** 

```
manualSchema = StructType([StructField("first", StringType(), True), 
                StructField("last", StringType(), False), 
                StructField("age", IntegerType(), False) 
 ])
```
**people2 = spark.read.format("json").schema(manualSchema).load("famousPeople.json") people2.show()**

```
+------+---------+---+ 
| first| last|age| 
+------+---------+---+ 
| Roger| Rabbit| 29| 
| null| Modi| 67| 
|Sachin|Tendulkar| 44| 
+------+---------+---+
```

```
{"first": "Roger", "last":"Rabbit","age":29} 
{ "last":"Modi","age":67} 
{"first": "Sachin", "last":"Tendulkar","age":44}
```
#### **manualSchema2 = StructType([StructField("first", StringType(), True), StructField("last", StringType(), False), StructField("address", StringType(), False) ])**

**people3 = spark.read.format("json").schema(manualSchema2).load("famousPeople.json") people3.show()**

```
+------+---------+-------+ 
| first| last|address| 
+------+---------+-------+ 
| Roger| Rabbit| null| 
  | null| Modi| null| 
|Sachin|Tendulkar| null| 
+------+---------+-------+
```
## **Time**

**dwellFile = "/Users/whitney/Courses/696/Fall17/datasets/data/dwell-times.tsv"** 

 $21$ 

```
val reader = spark.read 
reader.option("header", true) 
reader.option("inferSchema",true) 
reader.option("sep", "\t")
```
dwell-times.tsv

date dwell-time 2015-01-01T00:03:43Z 74

```
dwellDf = reader.csv(dwellFile) 
dwellDf.printSchema() 
dwellDf.show(3)
       root 
         |-- date: timestamp (nullable = true) 
         |-- dwell-time: integer (nullable = true) 
       +-------------------+----------+ 
                       | date|dwell-time| 
       +-------------------+----------+ 
        |2014-12-31 16:03:43| 74| 
        |2014-12-31 16:32:12| 109| 
        |2014-12-31 17:52:18| 88| 
       +-------------------+----------+
```
## **Transformations & Actions**

**Transformations** Done on worker machines Lazy

Actions

Bring results to master machine

Triggers transformations

## **Transformations**

Add rows or columns

Remove rows or columns

Change row into column and column into row

Change order of rows

# **PySpark Actions**

collect() count() describe(\*cols) first() foreach(f) foreachPartition(f) head(n=None) show(n=20, truncate=True, vertical=False) summary(\*statistics)

## **PySpark Transactions**

agg(\*exprs) alias(alias) coalesce(numPartitions) colRegex(colName) crossJoin(other) cube(\*cols) distinct() dropDuplicates(subset=None) exceptAll(other) filter(condition) groupby(\*cols) intersect(other) intersectAll(other) join(other, on=None, how=None) limit(num)

na

orderBy(\*cols, \*\*kwargs) sample(withReplacement=None, fraction=None, seed=None) sampleBy(col, fractions, seed=None) select(\*cols) selectExpr(\*expr) sort(\*cols, \*\*kwargs) sortWithinPartitions(\*cols, \*\*kwargs) stat union(other) unionAll(other) unionByName(other) where(condition) withColumn(colName, col) withColumnRenamed(existing, new)

# **Basic Dataset functions**

approxQuantile(col, probabilities, relativeError) cache() checkpoint(eager=True) columns corr(col1, col2, method=None) cov(col1, col2) createGlobalTempView(name) createOrReplaceGlobalTempView(name) createOrReplaceTempView(name) createTempView(name) crosstab(col1, col2) drop(\*cols) dropna(how='any', thresh=None, subset=None) dtypes explain(extended=False) fillna(value, subset=None) freqItems(cols, support=None) hint(name, \*parameters) isLocal() isStreaming

localCheckpoint(eager=True) persist(storageLevel=StorageLevel(True, True, printSchema() randomSplit(weights, seed=None) rdd registerTempTable(name) repartition(numPartitions, \*cols) repartitionByRange(numPartitions, \*cols) replace(to replace, value=<no value>, subset= rollup(\*cols) schema storageLevel subtract(other) take(num toDF(\*cols) toJSON(use\_unicode=True) toLocalIterator() toPandas() unpersist(blocking=False) withWatermark(eventTime, delayThreshold) write writeStream

## **Data For Example**

United States Bureau of Transportation statistics

The Definitive Guide, Zaharia & Chambers, O'Reilly Medi

```
df = spark.read.json("2015-summary.json") 
df.show(2)
```
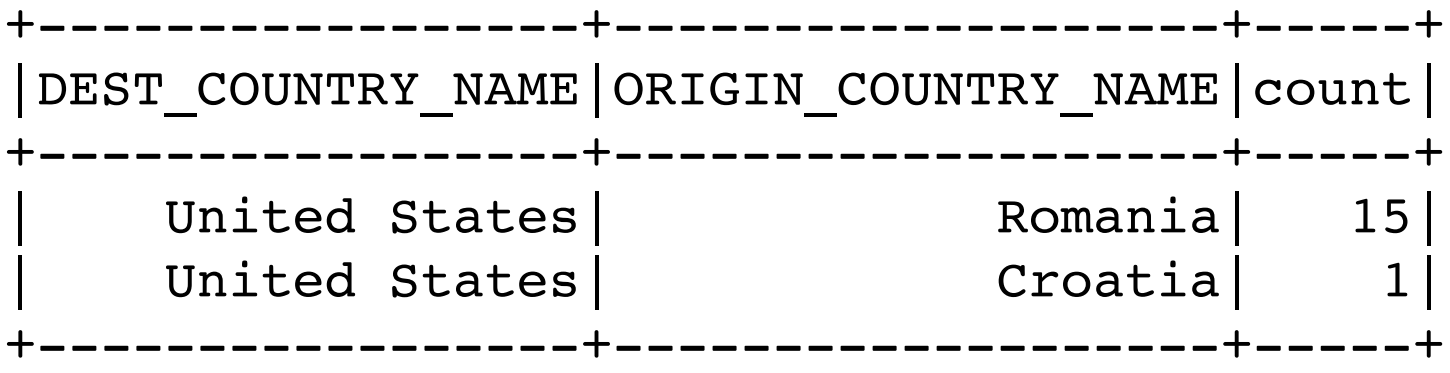

2015-summary.json

{"ORIGIN\_COUNTRY\_NAME":"Romania","DEST\_COUNTRY\_NAME":"United States","count":15} {"ORIGIN\_COUNTRY\_NAME":"Croatia","DEST\_COUNTRY\_NAME":"United States","count":1} {"ORIGIN\_COUNTRY\_NAME":"Ireland","DEST\_COUNTRY\_NAME":"United States","count":344}

...

## **Select & SelectExpr**

SELECT \* FROM dataFrameTable SELECT columnName FROM dataFrameTable SELECT columnName \* 10, otherColumn, someOtherCol as c FROM dataFrameTable

**from pyspark.sql.functions import column, col, expr** 

**newDf = df.select("DEST\_COUNTRY\_NAME","ORIGIN\_COUNTRY\_NAME") newDf.show(2)**

```
+-----------------+-------------------+ 
|DEST_COUNTRY_NAME|ORIGIN_COUNTRY_NAME| 
+-----------------+-------------------+ 
   United States| Romania|
| United States| Croatia| 
+-----------------+-------------------+
```
## **Different Syntax**

import org.apache.spark.sql.functions.{**expr, col, column**}

df.select( **df.col**("DEST\_COUNTRY\_NAME"), **col**("DEST\_COUNTRY\_NAME"), **column**("DEST\_COUNTRY\_NAME"), **'**DEST\_COUNTRY\_NAME, **\$"**DEST\_COUNTRY\_NAME", **expr**("DEST\_COUNTRY\_NAME") )

## **Columns & expo**

col("someCol") - 5 expr("someCol - 5")

 $(((col("someCol") + 5) * 200) - 6) < col("otherCol")$  # Boolean column

 $exp(r'(((someCol + 5) * 200) - 6) < other col")$  # Boolean column

## **Col example**

```
import pyspark.sql.functions as F 
newDf = df.select( 
   F.col("DEST_COUNTRY_NAME"), 
   F.col("ORIGIN_COUNTRY_NAME"), 
   F.col("count")*2 - F.sin("count")) 
newDf.show(2)
```
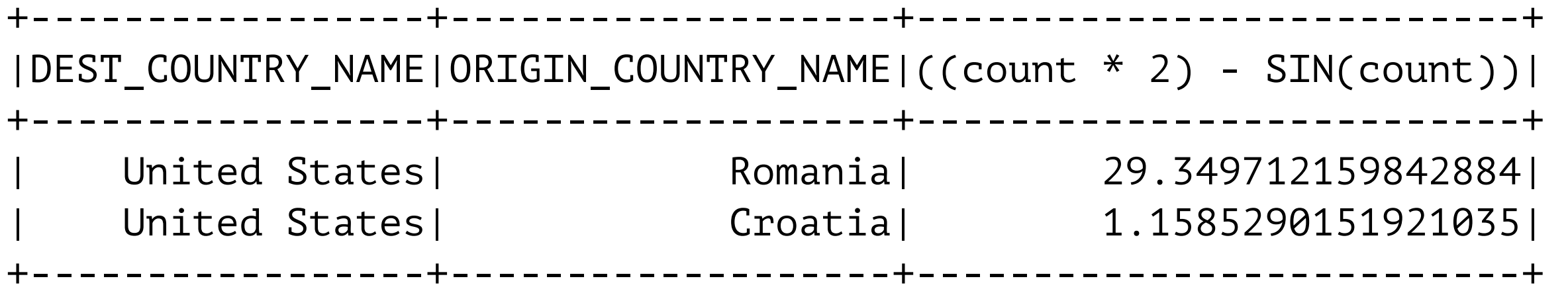

### **expr**

from pyspark.sql.functions import expr

```
newDf = df.select( 
   expr("DEST_COUNTRY_NAME"), 
   expr("ORIGIN_COUNTRY_NAME"), 
   expr("count *2 - sin(count)").alias("Goofy")) 
newDf.show(2)
```
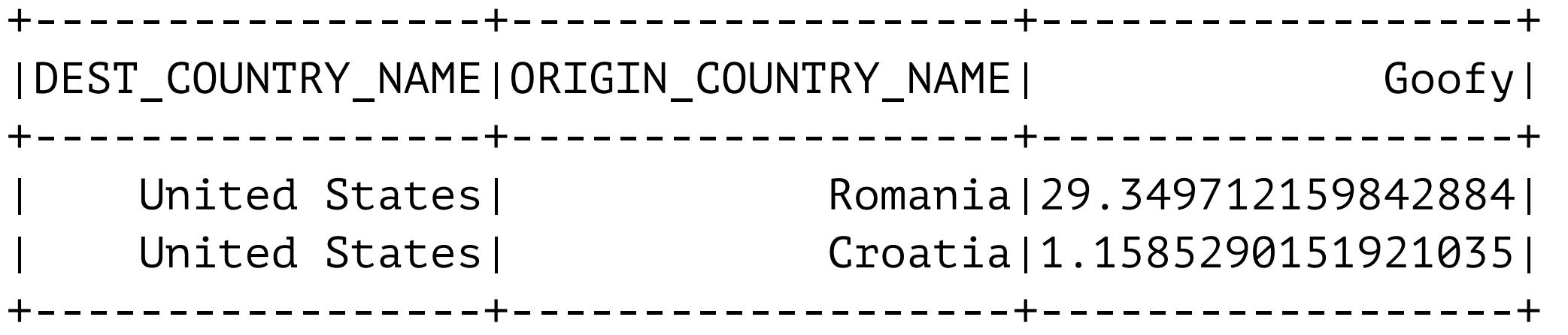

### **select + expr**

```
newDf = df.selectExpr("DEST_COUNTRY_NAME", 
                        "ORIGIN_COUNTRY_NAME", 
                        "count *2 - sin(count) as Goofier")
```
newDf.show(2)

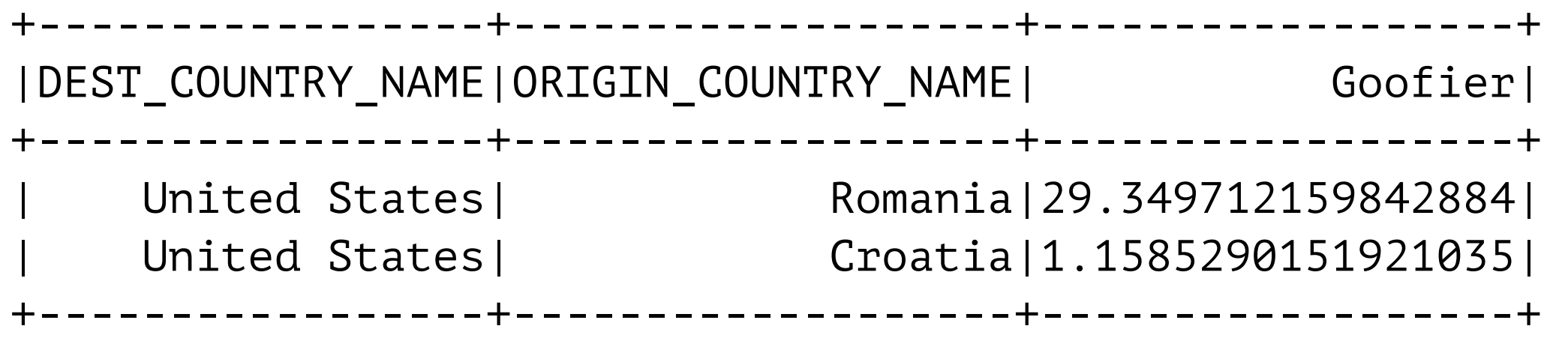

## **Adding to Existing**

df.selectExpr( ''\*"<br>, "(DEST\_COUNTRY\_NAME = ORIGIN\_COUNTRY\_NAME) as withinCountry" ).show(2)

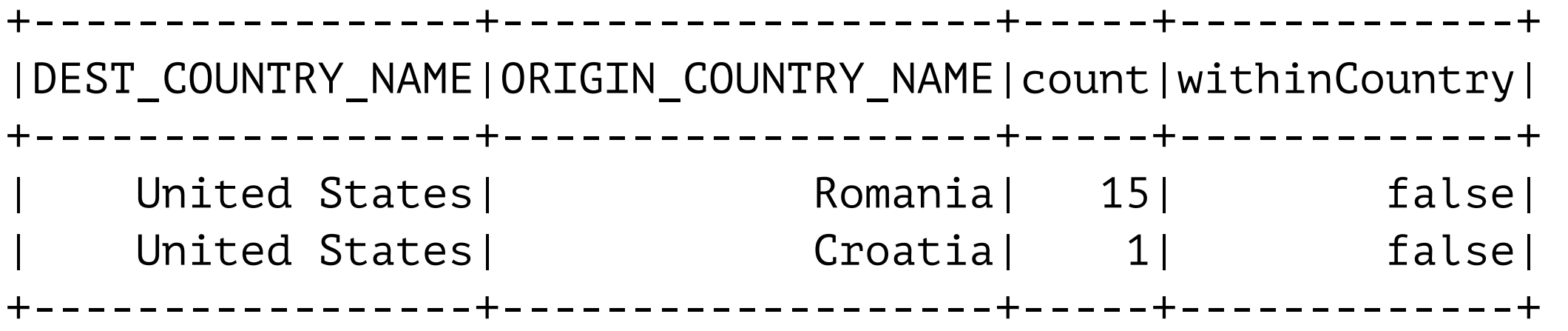

## **Aggregate functions**

```
newDf = df.selectExpr("sum(count) as `Total Flights`", 
                "count(DEST_COUNTRY_NAME) as `Country Pairs`", 
                "count(Distinct(DEST_COUNTRY_NAME)) as Destinations", 
                "count(Distinct(ORIGIN_COUNTRY_NAME)) as Origins" 
)
```
newDf.show

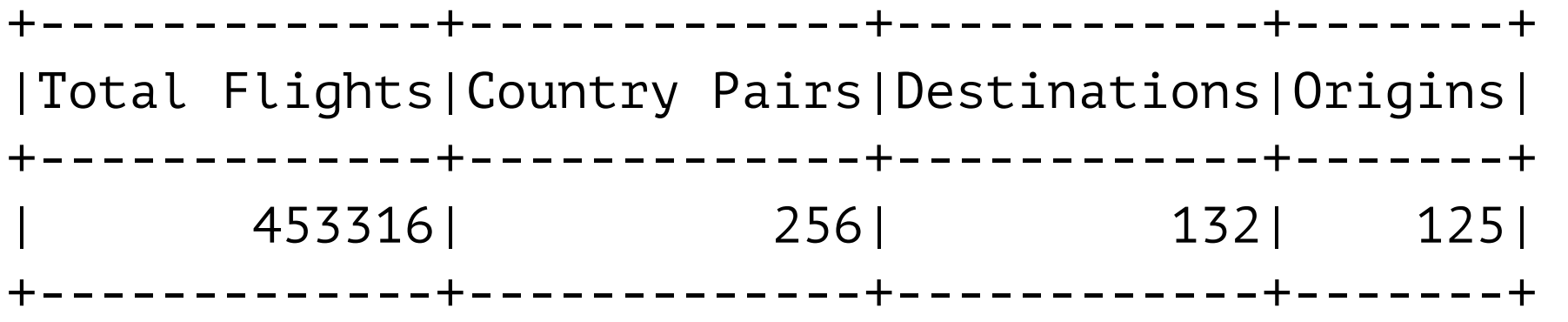

## **So What Functions can we use?**

See pyspark.sql.functions

pyspark.sql.DataFrameStatFunctions

pyspark.sql.DataFrameNaFunctions
# **Adding Columns with withColumn**

```
import pyspark.sql.functions as F 
df.withColumn("numberOne", F.lit(1)).show(2)
```
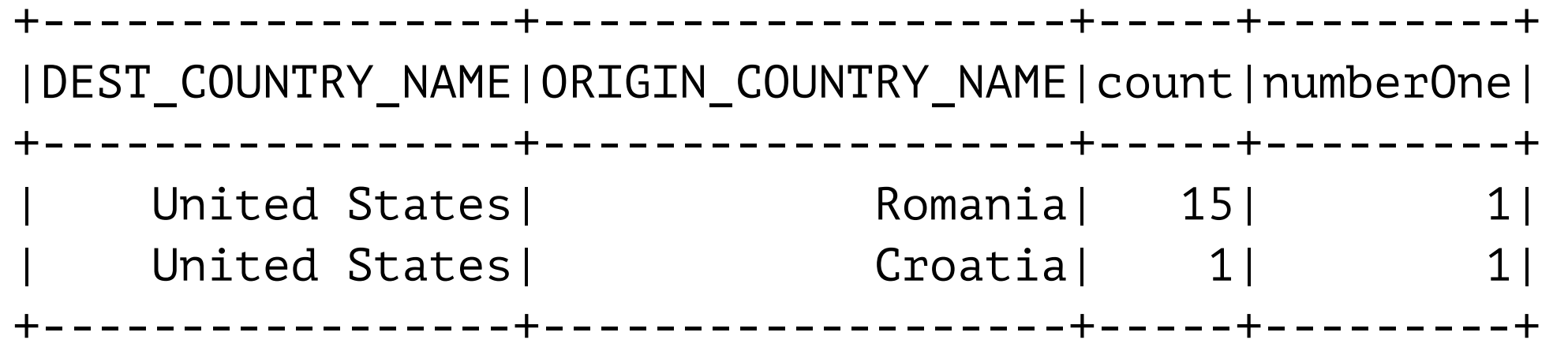

df.withColumn("Random", F.**rand**()).show(2)

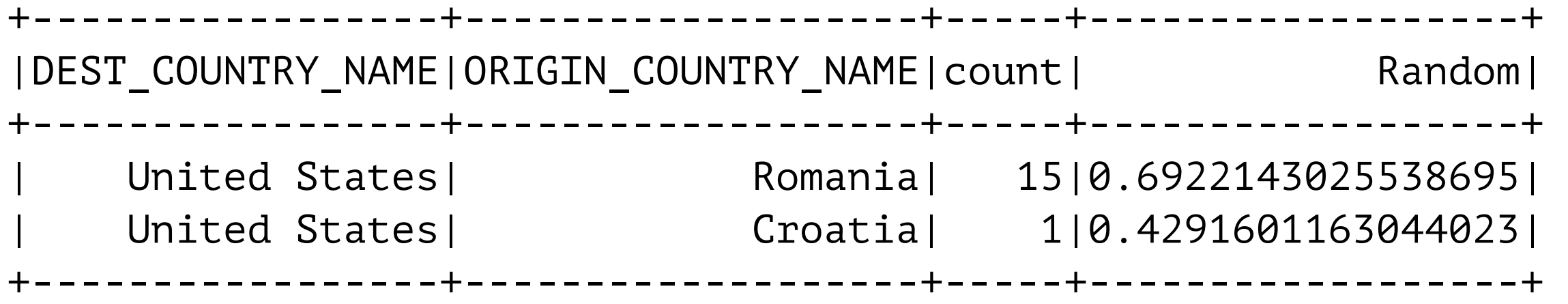

# **WithColumn & Expr**

```
import pyspark.sql.functions as F
```

```
in_country = df.withColumn( 
  "withinCountry", 
  F.expr("ORIGIN_COUNTRY_NAME == DEST_COUNTRY_NAME") 
)
```

```
in_country.show(2)
```
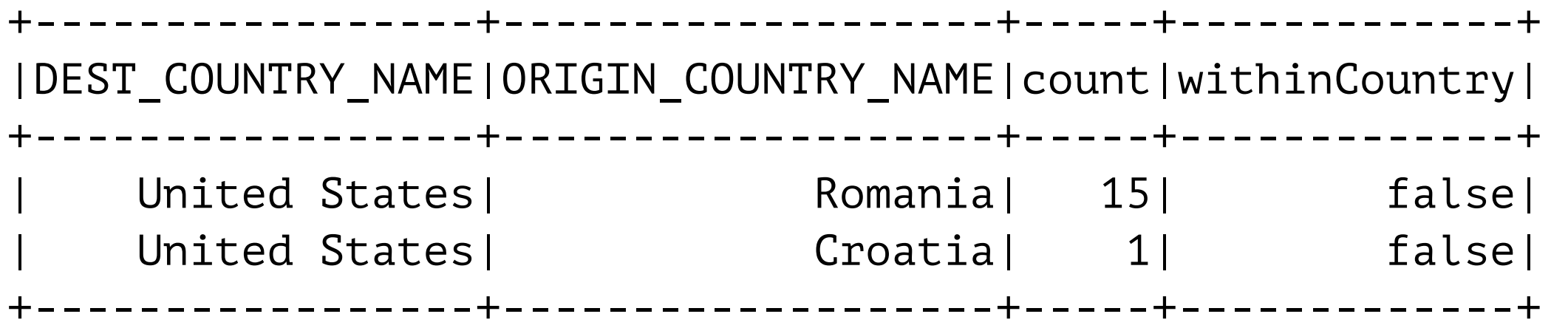

### **Rename**

df.**withColumnRenamed**("DEST\_COUNTRY\_NAME", "dest").columns

['dest', 'ORIGIN\_COUNTRY\_NAME', 'count']

# **to\_date**

reader = spark.read reader.option("header",True) reader.option("inferSchema",True) reader.option("sep", "\t") dwell  $df = reader.csv("smallDwell.tsv")$ dwell df.show(2)

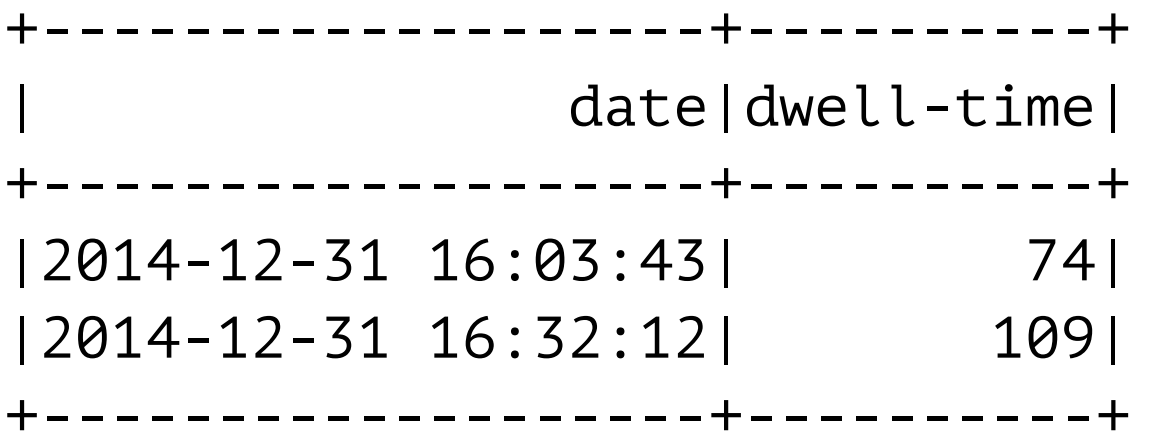

import pyspark.sql.functions as F dwellDf.withColumn("Date", **F.to\_date**(F.col("date"))).show(2)

+----------+----------+ | **Date**|dwell-time| +----------+----------+ |2014-12-31| 74| |2014-12-31| 109| +----------+----------+

# **Date, Hour, format**

```
import pyspark.sql.functions as F 
with_hour = dwellDf.withColumnRenamed("date", "TimeStamp"). \
  withColumn("Date", F.to_date(col("TimeStamp"))). \
  withColumn("Hour", F.hour(col("TimeStamp"))). \
   withColumn("Month", F.date_format(col("Date"),"MMMM")) 
with_hour.show(2)
```
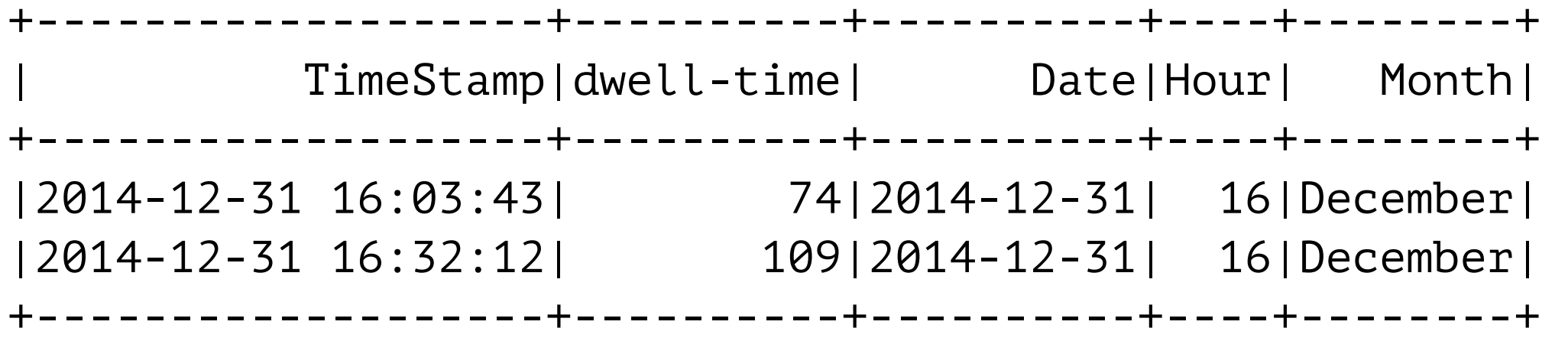

# **Single Pass**

import pyspark.sql.functions as F with hour = dwellDf.withColumnRenamed("date", "TimeStamp").  $\setminus$ withColumn("Date", F.to date(col("TimeStamp"))). \ withColumn("Hour", F.hour(col("TimeStamp"))). \ withColumn("Month", F.date format(col("Date"),"MMMM")) with\_hour.show(2) with hour.explain()

 $==$  Physical Plan  $==$ 

\*Project [date#1116 AS TimeStamp#1656, dwell-time#1117,

**to\_date**(cast(date#1116 as date)) AS Date#1660,

**hour**(date#1116, Some(America/Los\_Angeles)) AS Hour#1665,

**date\_format**(cast(to date(cast(date#1116 as date)) as timestamp), MMMM, Some(America/ Los Angeles)) AS Month#1671]

+- \*FileScan csv [date#1116,dwell-time#1117]

Batched: false, Format: CSV,

 Location: InMemoryFileIndex[file:/Users/whitney/Courses/696/Fall17/notebookExamples/ smallDwell.tsv],

PartitionFilters: [], PushedFilters: [], ReadSchema: struct<date:timestamp,dwell-time:int>

# **Dropping Columns**

```
df = spark.read.json(flight_file) 
df.show(2)
```
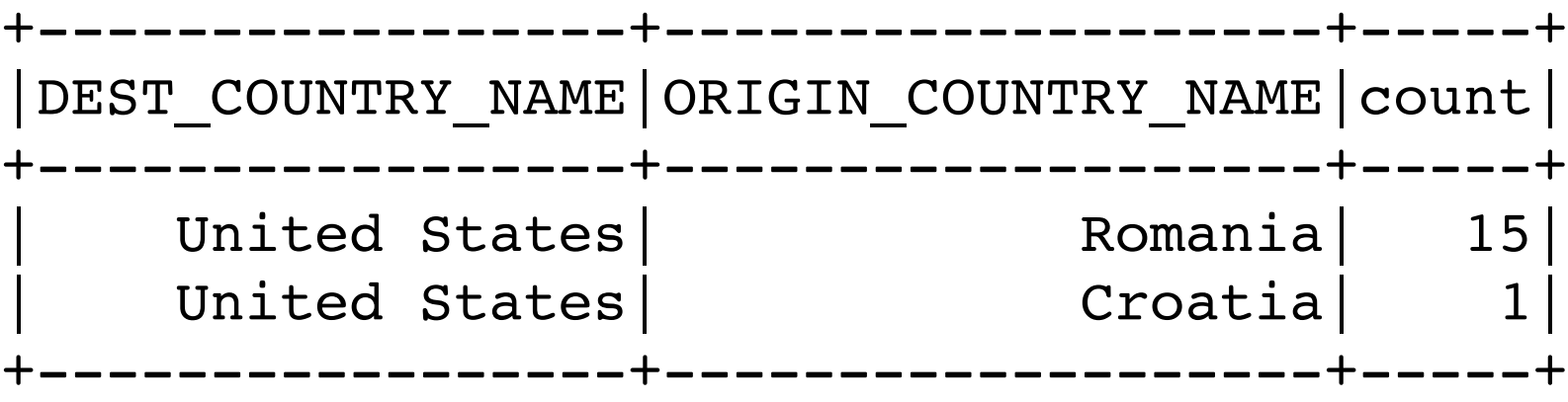

df.**drop**("ORIGIN\_COUNTRY\_NAME").columns

['DEST\_COUNTRY\_NAME', 'count']

# **Selecting Rows filter = where**

```
import pyspark.sql.functions as F
```

```
col_condition = df.filter(F.col("count") < 2).take(2) 
conditional = df.where("count < 2").take(2)
```

```
df.where(F.col("count") < 2) \
  .where(F.col("ORIGIN_COUNTRY_NAME") != "Croatia") \ 
  .show(2)
```
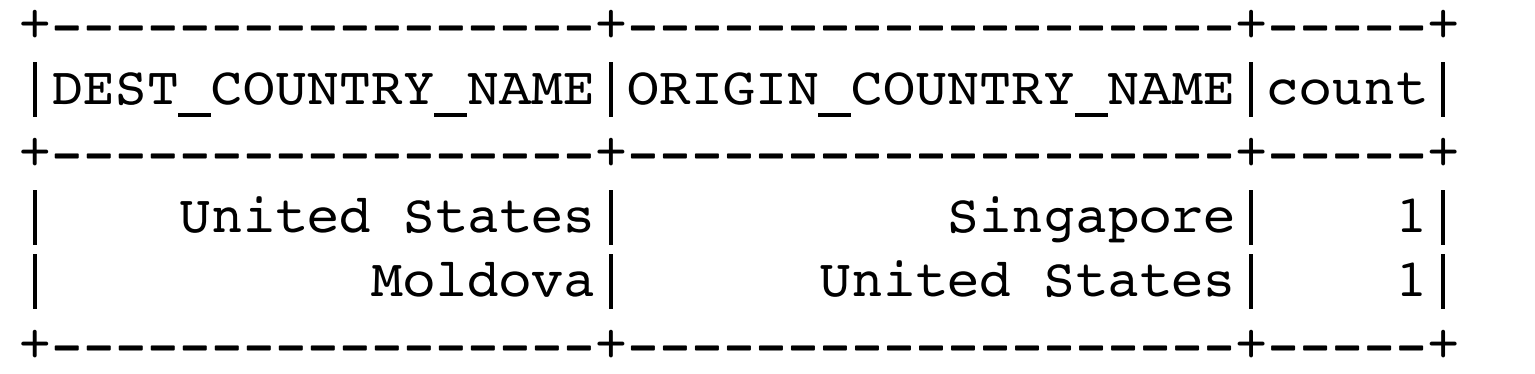

### **Another where**

```
in_country = df.withColumn("withinCountry", 
               expr("ORIGIN_COUNTRY_NAME == DEST_COUNTRY_NAME")) \
                .where(F.col("withinCountry"))
```
in\_country.show(2)

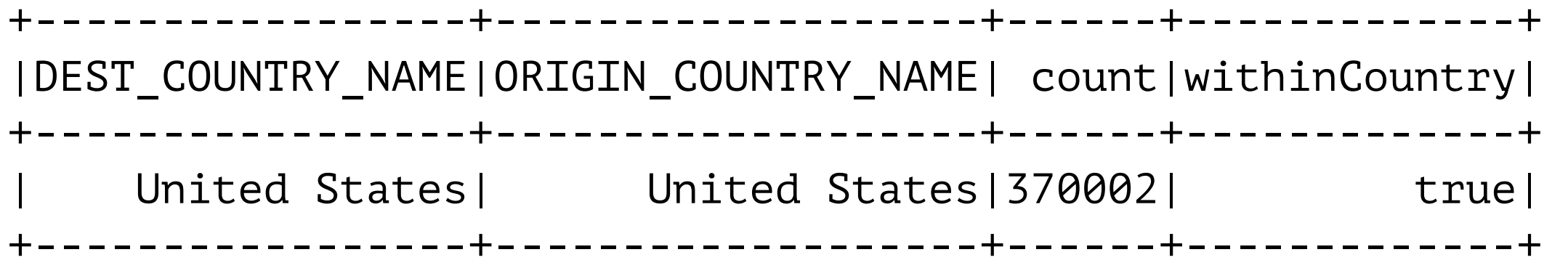

### **where's are anded**

import pyspark.sql.functions as F

```
frequent = F,col("count") > 100to_USA = F.col("DEST_COUNTRY_NAME").contains("United States")
```

```
frequent_to_USA = df.where(frequent).where(to_USA) 
frequent_to_USA.show(5)
```
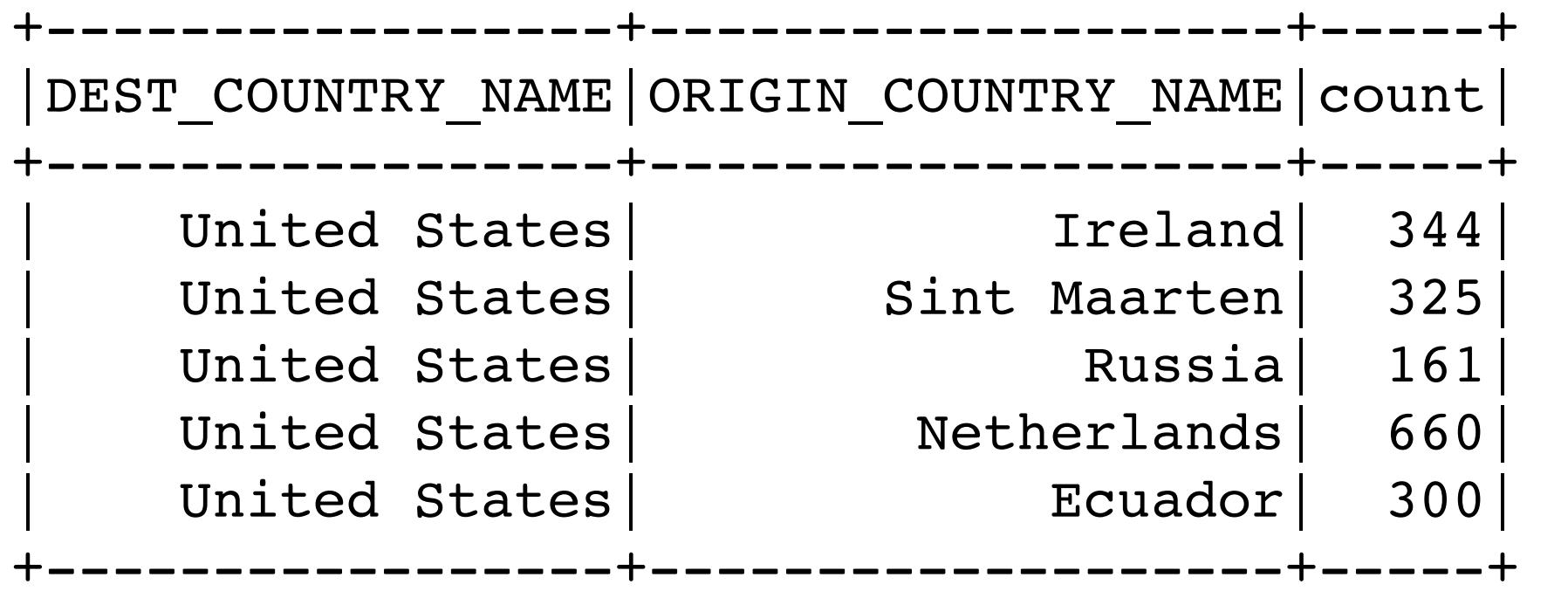

### **or**

import org.apache.spark.sql.functions.col

val frequent =  $col("count") > 100$ val toUSA = col("DEST\_COUNTRY\_NAME").contains("United States")

val frequentToUSA = df.where(**frequent.or(toUSA)**) frequentToUSA.show(7)

import pyspark.sql.functions as F

frequent\_to\_USA = df.where(F.expr("(count > 100) or (DEST\_COUNTRY\_NAME == 'United States')")) frequent\_to\_USA.show(7)here(**frequent.or(toUSA)**) frequentToUSA.show(7)

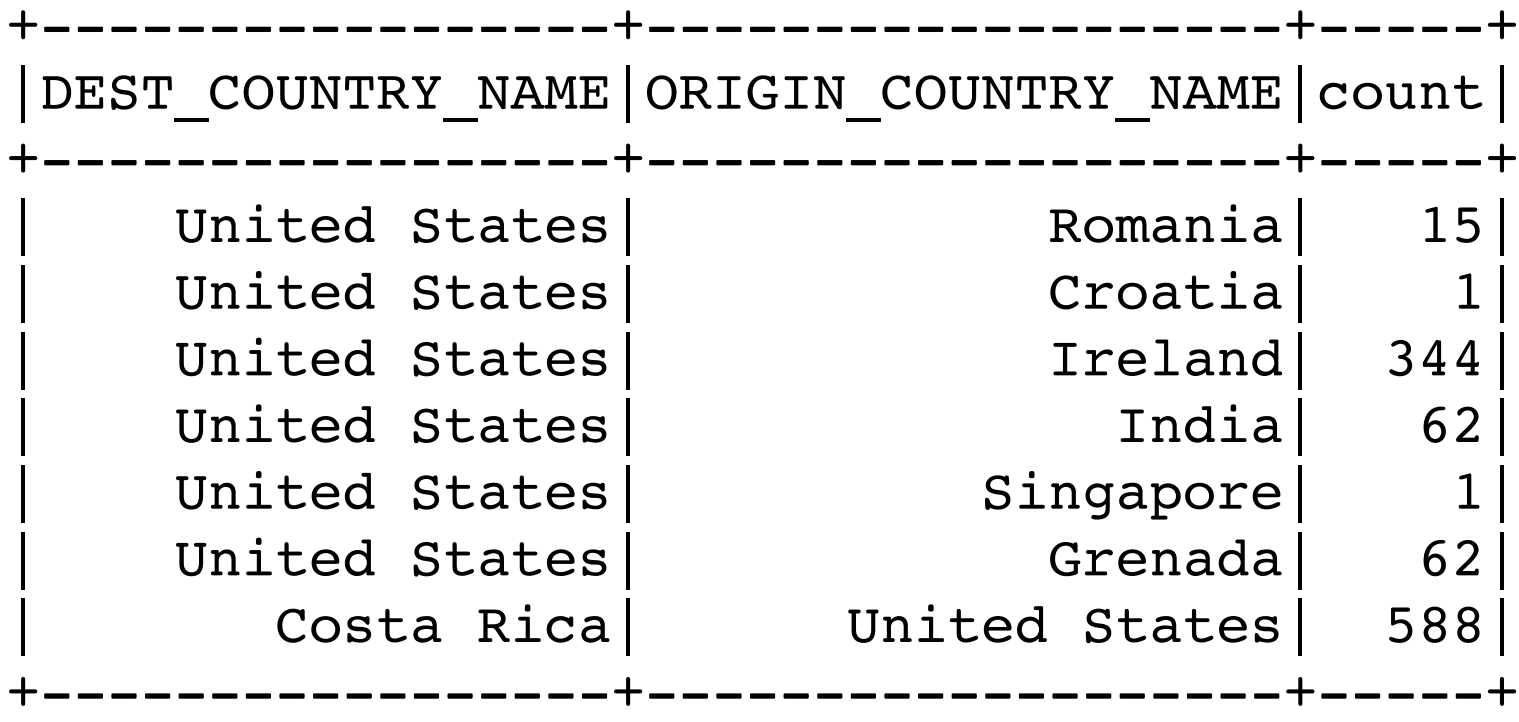

# **!, not**

val inCountry = df.withColumn( "withinCountry", expr("ORIGIN\_COUNTRY\_NAME == DEST\_COUNTRY\_NAME") ).where(**!**col("withinCountry"))

inCountry.show(5)

).where(**not**(col("withinCountry")))

# **!, not**

```
import pyspark.sql.functions as F 
in_country = df.withColumn( 
   "withinCountry", 
   expr("ORIGIN_COUNTRY_NAME == DEST_COUNTRY_NAME") 
).where(F.col("withinCountry") == False)
```
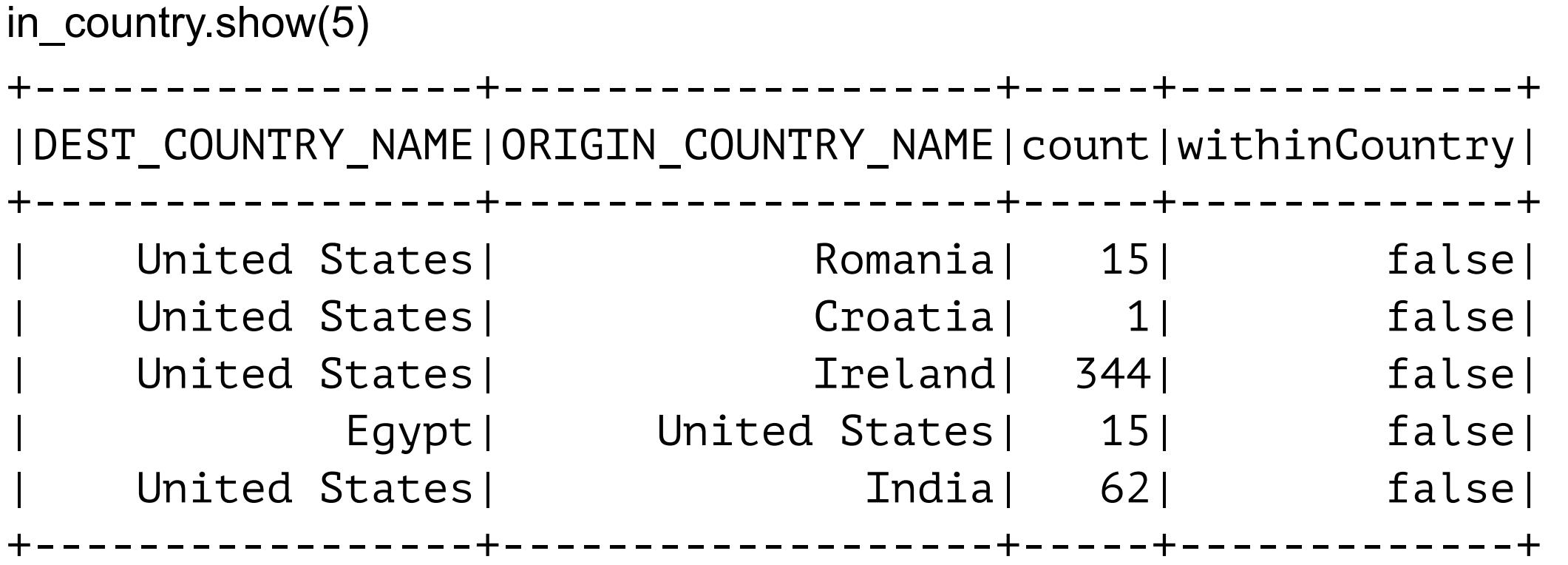

### **Distinct Rows - distinct**

```
df.select("ORIGIN_COUNTRY_NAME"). \ 
    distinct().\ 
    sort(col("ORIGIN_COUNTRY_NAME")).\
     take(10)
```

```
[Row(ORIGIN_COUNTRY_NAME='Angola'), 
 Row(ORIGIN_COUNTRY_NAME='Anguilla'), 
 Row(ORIGIN_COUNTRY_NAME='Antigua and Barbuda'), 
 Row(ORIGIN_COUNTRY_NAME='Argentina'), 
 Row(ORIGIN_COUNTRY_NAME='Aruba'), 
 Row(ORIGIN_COUNTRY_NAME='Australia'), 
 Row(ORIGIN_COUNTRY_NAME='Austria'), 
 Row(ORIGIN_COUNTRY_NAME='Azerbaijan'), 
 Row(ORIGIN_COUNTRY_NAME='Bahrain'), 
 Row(ORIGIN_COUNTRY_NAME='Barbados')]
```
### **Sort === orderBy**

df.sort("count").show(5) df.orderBy("count", "DEST\_COUNTRY\_NAME").show(5) df.orderBy(F.col("count"), F.col("DEST\_COUNTRY\_NAME")).show(5)

import pyspark.sql.functions as F

df.orderBy(expr("count desc")).show(2) df.orderBy(F.desc("count"), F.asc("DEST\_COUNTRY\_NAME")).show(2)

### **WTF?**

```
topTenDF = df.orderBy(expr("count asc")) 
topTenDF.show(3)
```
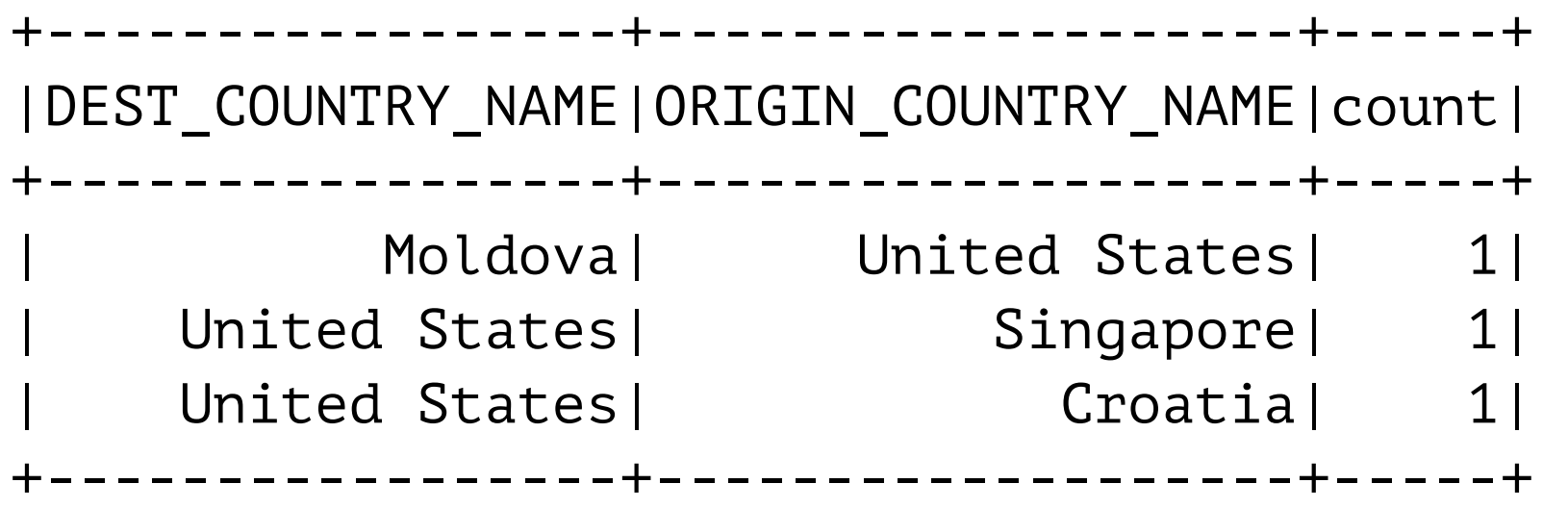

```
topTenDF = df.orderBy(expr("count desc")) 
topTenDF.show(3)
```

```
+-----------------+-------------------+-----+ 
|DEST_COUNTRY_NAME|ORIGIN_COUNTRY_NAME|count| 
+-----------------+-------------------+-----+ 
   | Moldova| United States| 1| 
  | United States| Singapore| 1| 
 | United States| Croatia| 1| 
 +-----------------+-------------------+-----+
```
# **Limit**

```
import pyspark.sql.functions as F
```

```
topTenDF = df.orderBy(F.desc("count")).limit(10) 
topTenDF.show() 
topTenDF.count()
```

```
+-----------------+-------------------+------+ 
|DEST_COUNTRY_NAME|ORIGIN_COUNTRY_NAME| count| 
   +-----------------+-------------------+------+ 
    | United States| United States|370002| 
    | United States| Canada| 8483| 
          | Canada| United States| 8399| 
    | United States| Mexico| 7187| 
          | Mexico| United States| 7140| 
   | United Kingdom| United States| 2025| 
    | United States| United Kingdom| 1970| 
           | Japan| United States| 1548| 
    | United States| Japan| 1496| 
         | Germany| United States| 1468| 
    +-----------------+-------------------+------+
```
### **Take, Collect**

Return DF to master node as Array take(n) collect returns all

#### **on\_master = df.take(3)**

**on\_master**

```
[Row(DEST_COUNTRY_NAME='United States', ORIGIN_COUNTRY_NAME='Romania', count=15),
 Row(DEST_COUNTRY_NAME='United States', ORIGIN_COUNTRY_NAME='Croatia', count=1),
 Row(DEST_COUNTRY_NAME='United States', ORIGIN_COUNTRY_NAME='Ireland', count=344)]
```
on\_master[0]

ROW(DEST COUNTRY\_NAME='United States', ORIGIN\_COUNTRY\_NAME='Romania', count=15)

on\_master[0][0]

'United States'

on\_master[0]['DEST\_COUNTRY\_NAME']

'United States'

### **toPanda**

as\_panda\_df = df.toPandas() as\_panda\_df.head(3)

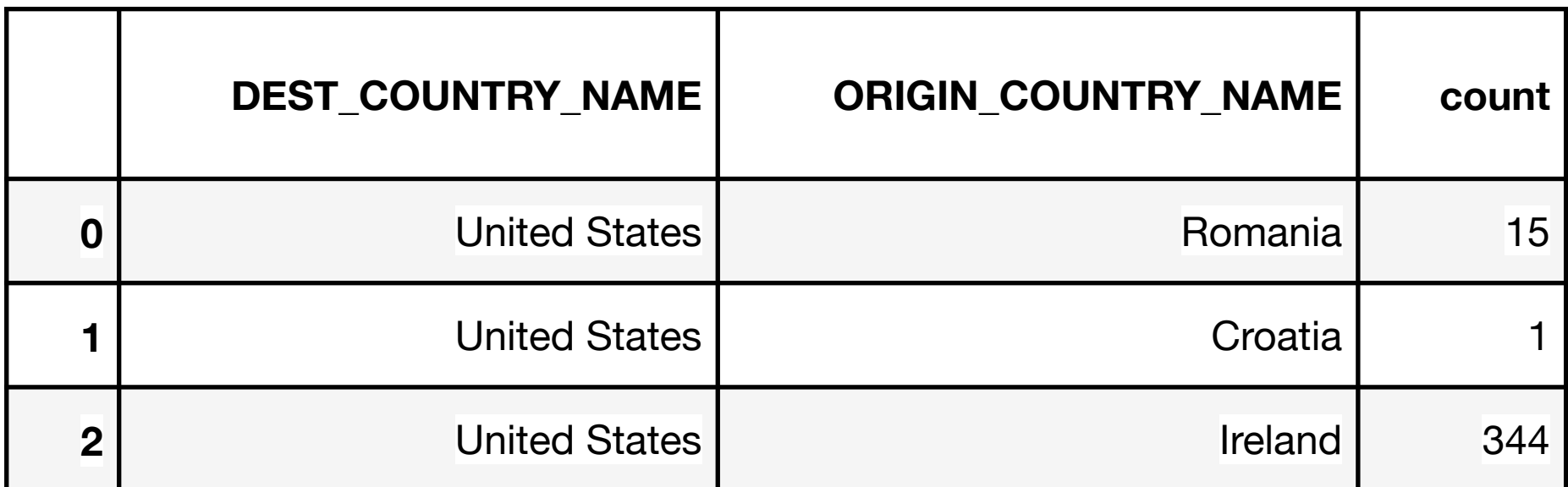

### **Appending Rows to a DataFrame**

import pyspark.sql as sql import pyspark.sql.functions as F

schema = df.schema

union add DataFrame to end

Schemas of the two DataFrames must match

```
newRows = [sql.Row("New Country", "Other Country", 5), 
  sql.Row("New Country 2", "Other Country 3", 1)]
```
parallelizedRows = spark.sparkContext.parallelize(newRows)

```
newDF = spark.createDataFrame(parallelizedRows, schema) 
added = df.union(newDF)
```

```
added.where("count = 1"). \
 where(F.col("ORIGIN_COUNTRY_NAME") != "United States"). \
  show()
```
# **Output**

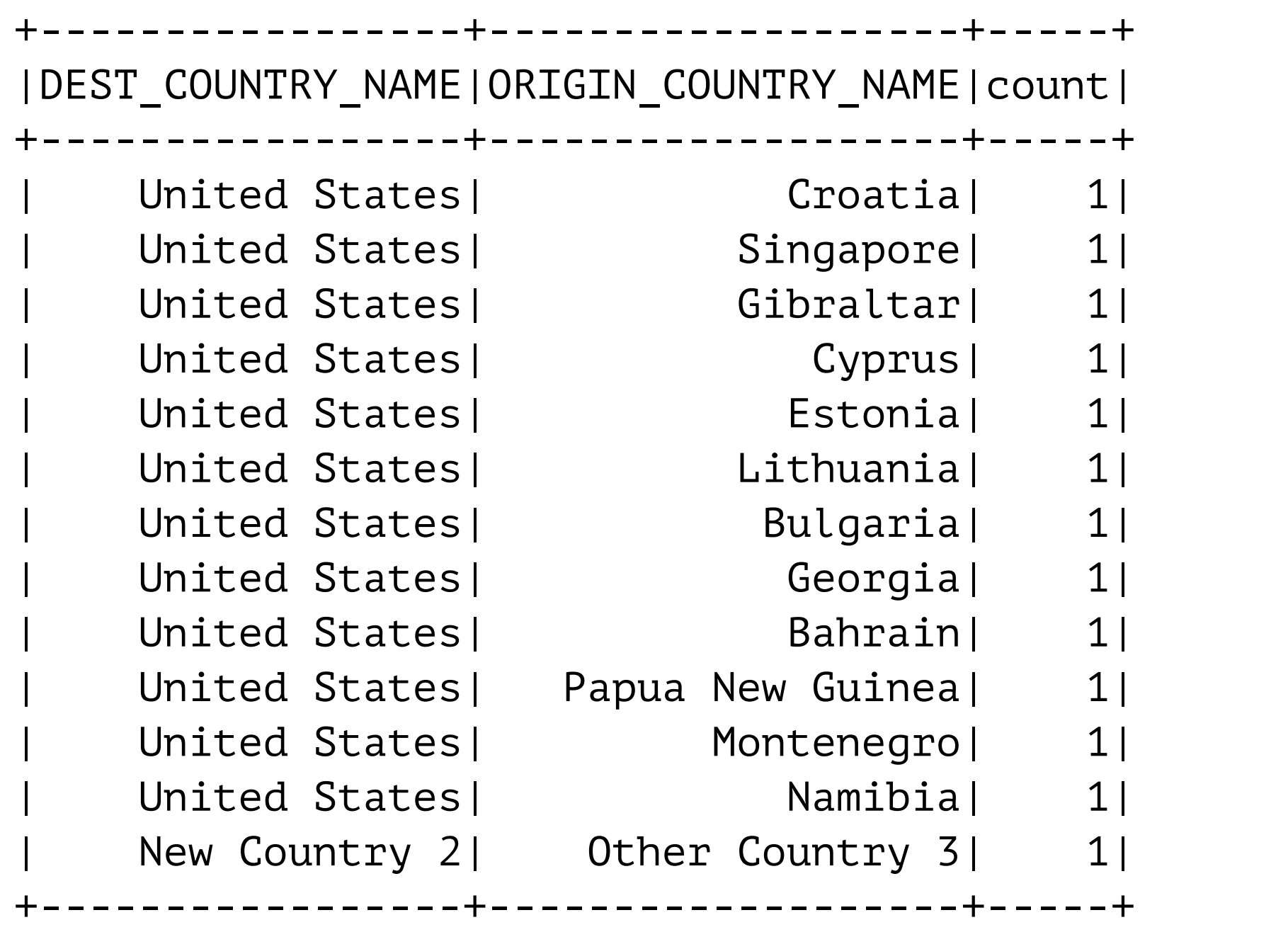

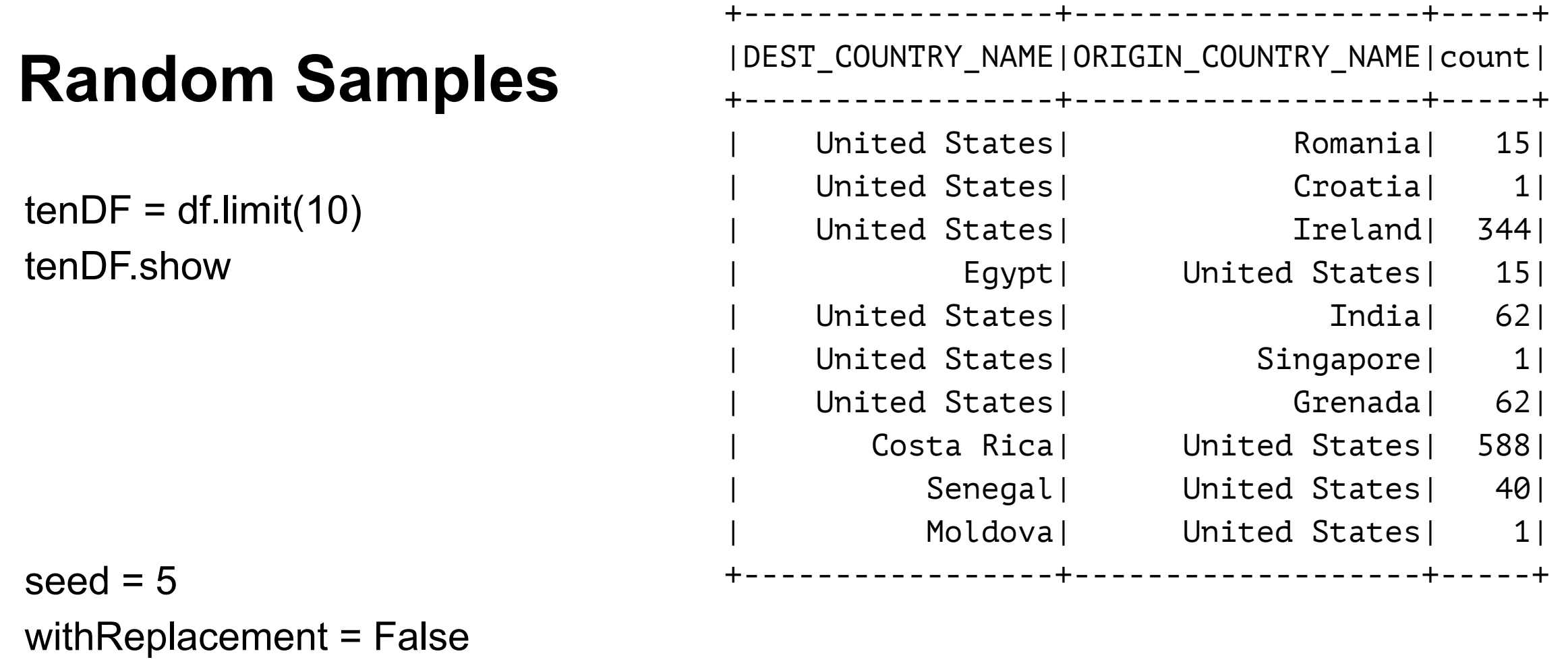

fraction  $= 0.5$ 

smallSample = tenDF.sample(withReplacement, fraction, seed) smallSample.show()

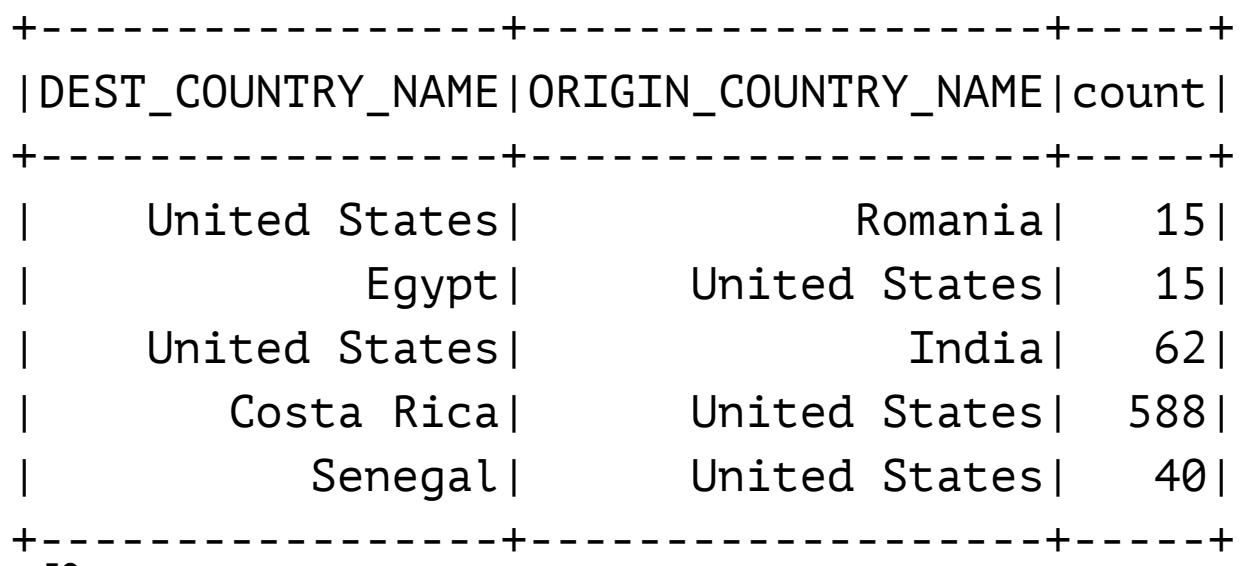

# **Random Splits**

Split DF into two disjoint parts randomly

One dataframe for training One for validation

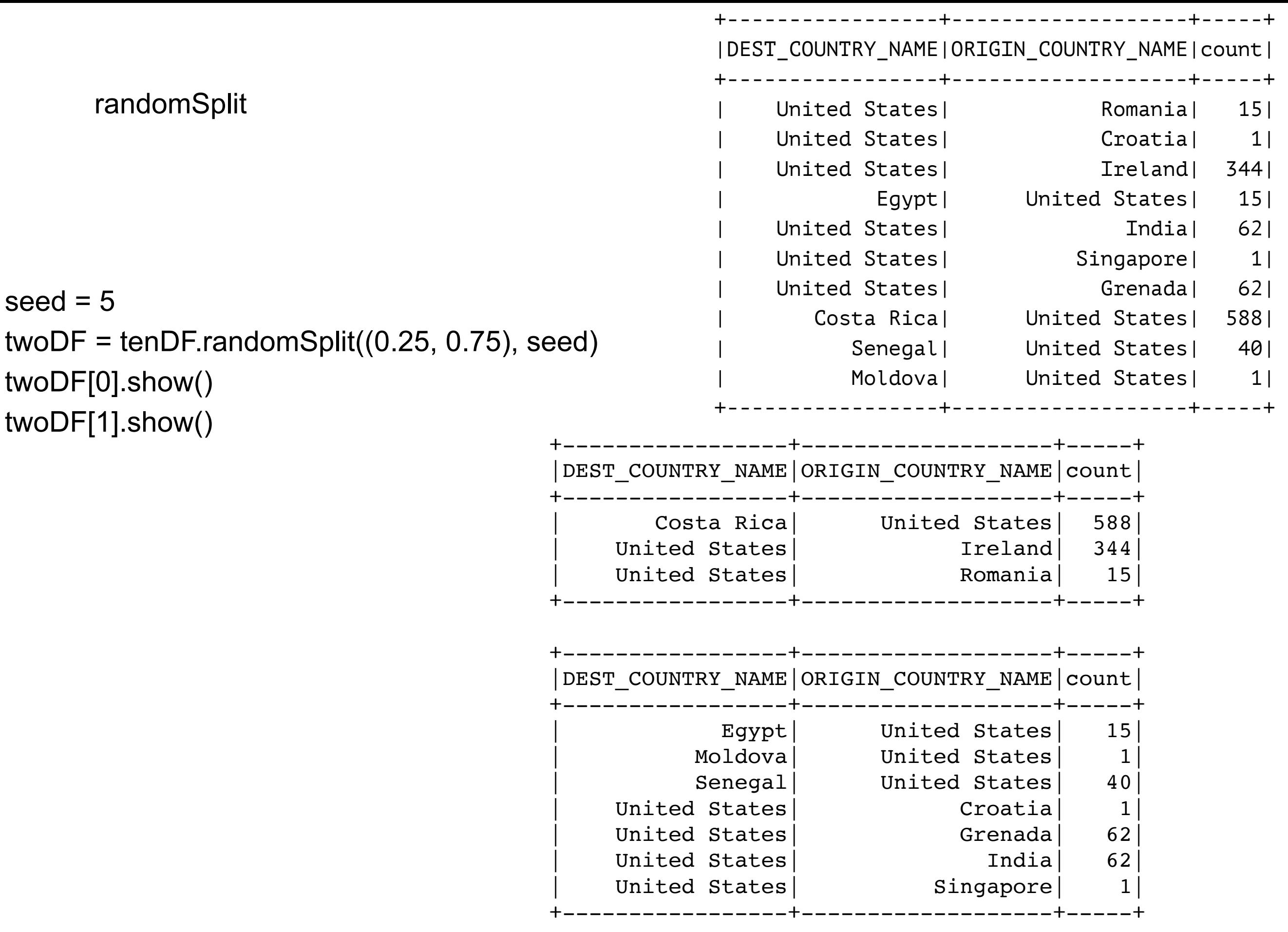

# **Weights Normalized to 1**

twoDF =  $tenDF.randomSplit([0.25, 0.50])$ twoDF[0].show() twoDF[1].show()

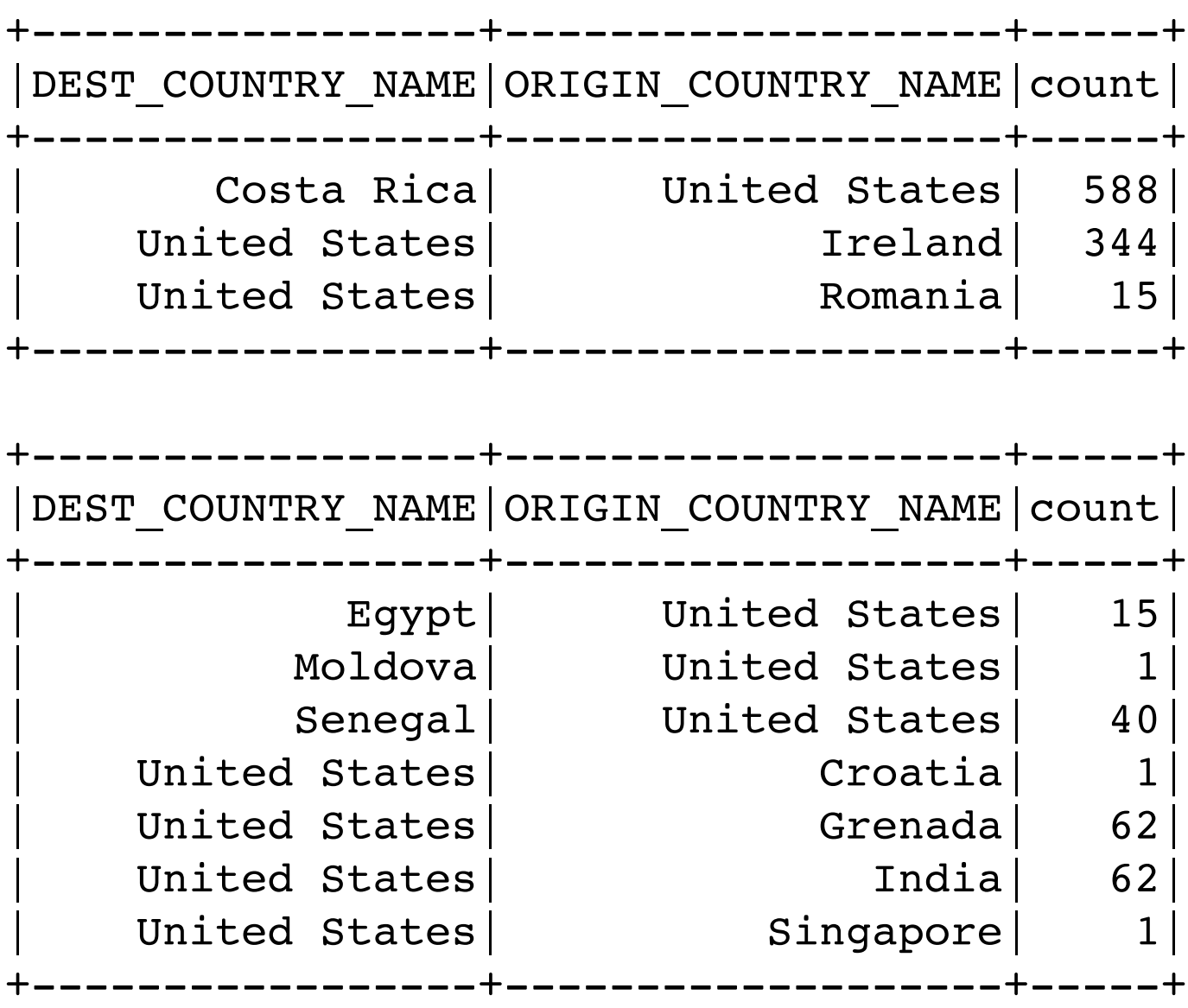

## **User Defined Functions on DataFrames**

```
def add100(n:Long):Long = \{ n + 100 \}
```

```
import org.apache.spark.sql.functions.udf
```

```
val add100udf = udf(add100(_:Long):Long)
```

```
val added = df.withColumn("100", add100udf(col("count"))) 
added.show(3)
```
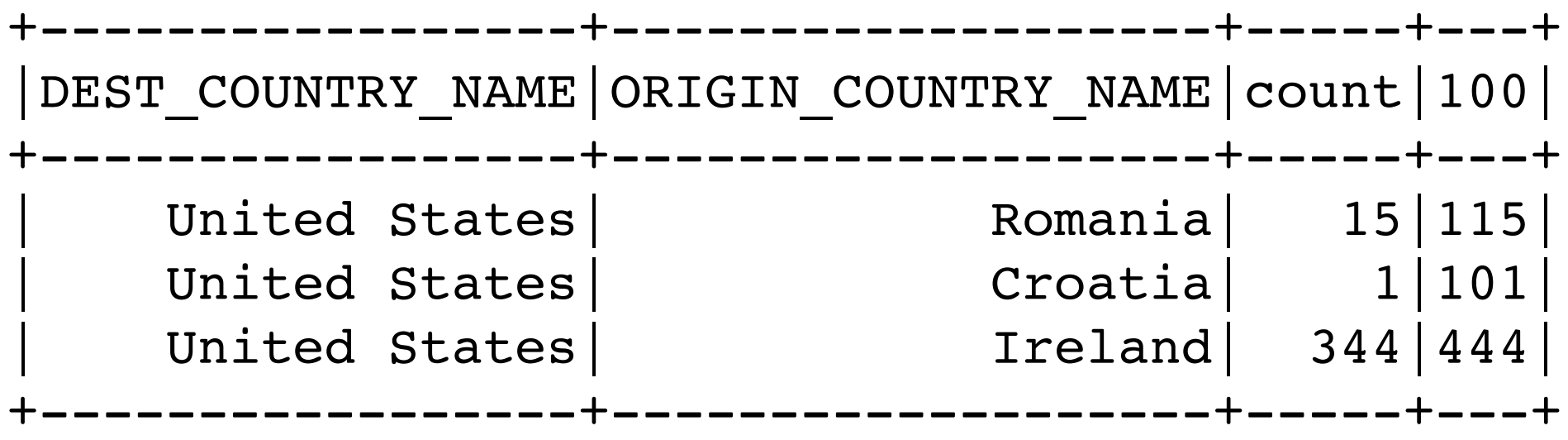

# **Type Mismatch**

```
def add100(n:Long):Long = \{ n + 100 \}
```
import org.apache.spark.sql.functions.udf

```
val add100udf = udf(add100(_:Long):Long)
```

```
val added = df.withColumn("100", add100udf(col("DEST_COUNTRY_NAME"))) 
added.show(3)
```
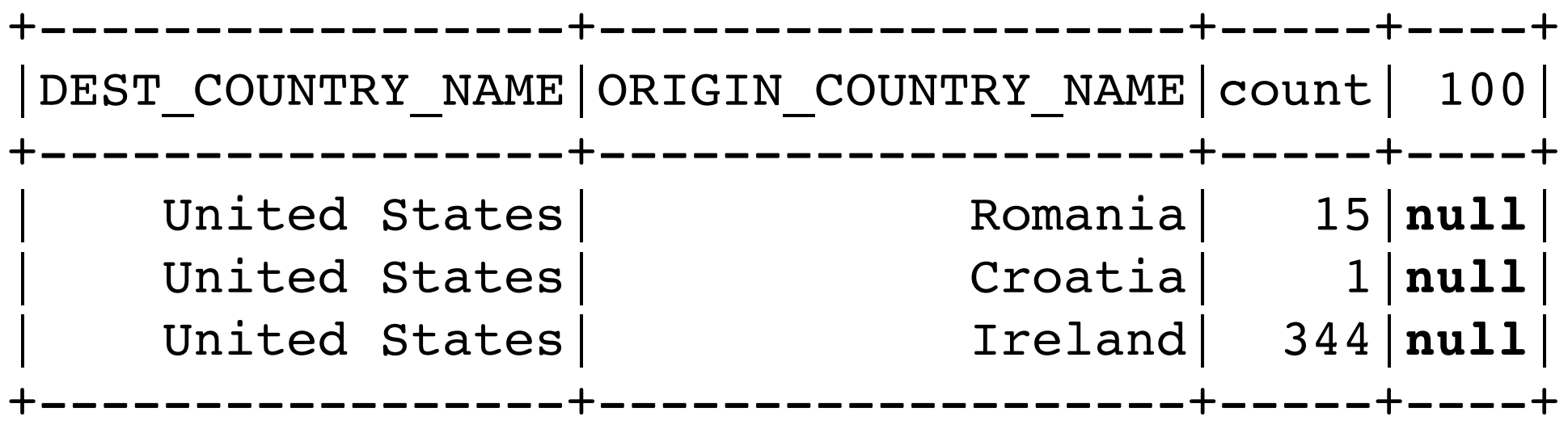

# **Repartition & Coalesce**

Can change the number of partitions

repartition

Causes full shuffle Increase or decrease number of partition

coalesce No shuffle Combines partitions only

# **Example**

df.rdd.getNumPartitions 1

val dfPart4 = df.repartition(4) dfPart4.rdd.getNumPartitions 4

df.write.format("csv").save("1partition.csv") dfPart4.write.format("csv").save("4partition.csv")

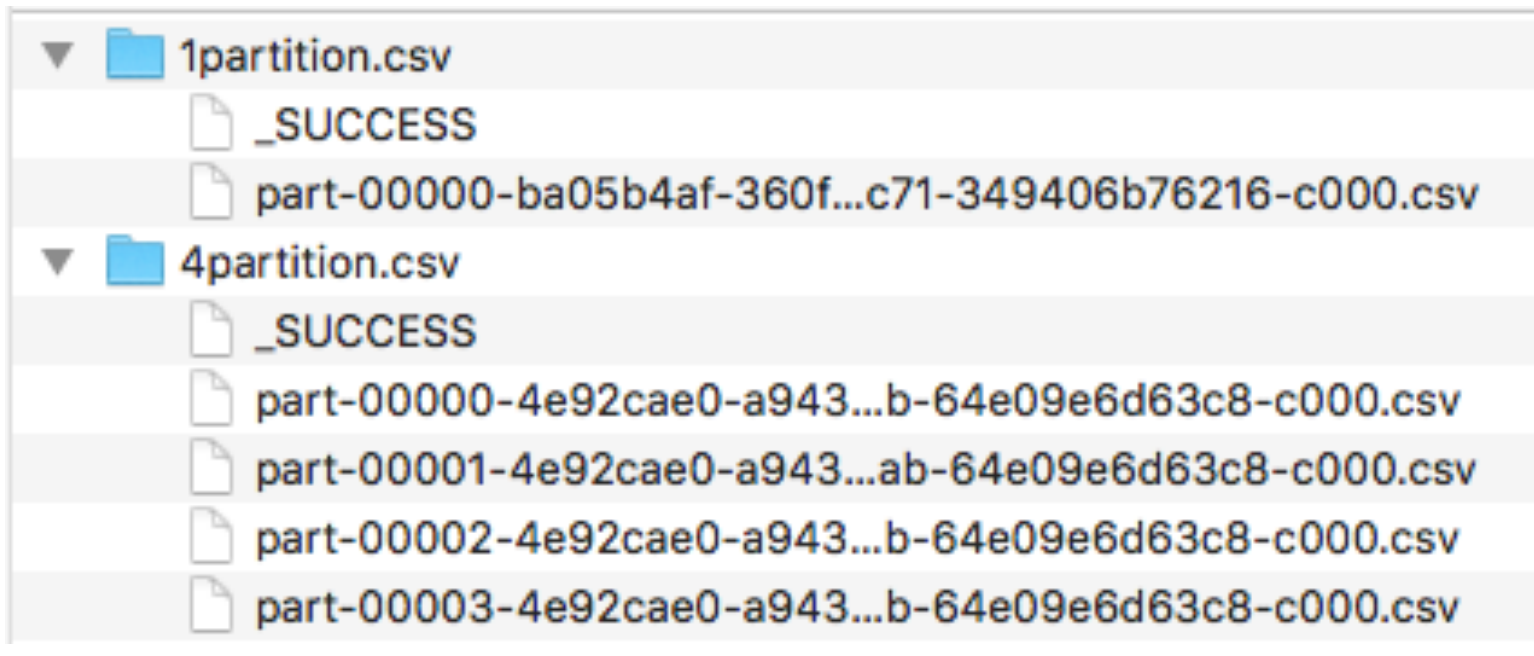

### **Partition on a Column**

val byColumn = df.repartition(col("DEST\_COUNTRY\_NAME"))

var byColumnWithSize = df.repartition(5, col("DEST\_COUNTRY\_NAME"))

# **Aggregations**

**Summarize** 

groupBy

roll up

cube

window

# **Aggregation Functions**

count countDistinct approx\_count\_distinct first, last min, max sum sumDistinct avg, mean variance, var\_samp, var\_pop stddev, stddev\_samp, stddev\_pop skewness, kurtosis

Covariance & Correlation corr, covar\_samp, covar\_pop

## **Example**

import org.apache.spark.sql.functions.\_ val newDf = df.selectExpr("sum(count) as Sum", "mean(count) as Mean", "max(count) as Max", "stddev\_samp(count) as `Sample StdDev`", "stddev\_pop(count) as `Pop StdDev`", "count(DEST\_COUNTRY\_NAME) as Count")

newDf.show

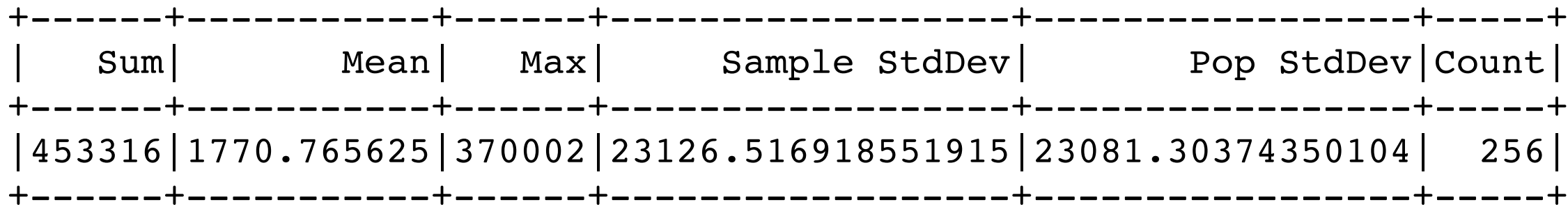

# **Counting**

import org.apache.spark.sql.functions.\_ val newDf = df.select(countDistinct(col("DEST\_COUNTRY\_NAME")).alias("Distinct Dest"), countDistinct(col("ORIGIN\_COUNTRY\_NAME")).alias("Distinct Origin"), countDistinct( col("DEST\_COUNTRY\_NAME"), col("ORIGIN\_COUNTRY\_NAME")).alias("Distinct Pair"), countDistinct( col("DEST\_COUNTRY\_NAME"), col("ORIGIN\_COUNTRY\_NAME"), col("count")).alias("Distinct Rows"), approx count distinct(col("ORIGIN\_COUNTRY\_NAME")).alias("Approx Origin"))

newDf.show

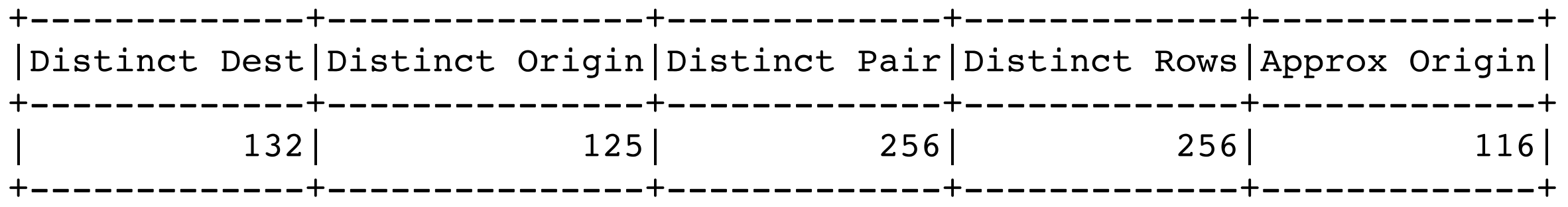

These functions did not work in selectExpr

# **Group By Data**

val reader = spark.read reader.option("header",true).option("inferSchema",true) val ordersDF = reader.csv("orders.csv") ordersDF.show

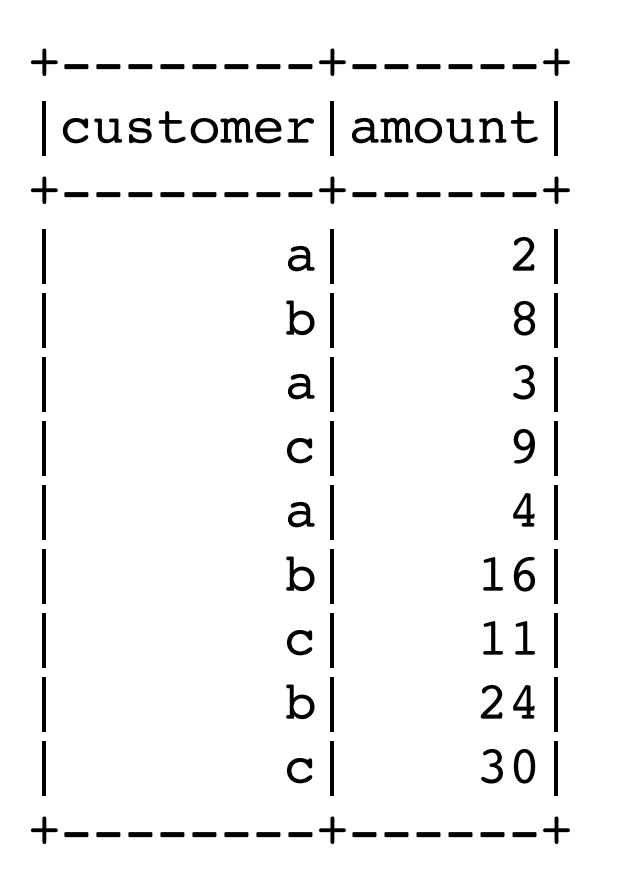
## **groupBy**

```
val amountGrouped = ordersDF.groupBy("customer"). 
     agg( 
       sum("amount").alias("Total"), 
       mean("amount").alias("Average"), 
       count("amount").alias("Number of Orders")) 
amountGrouped.sort("customer").show
```
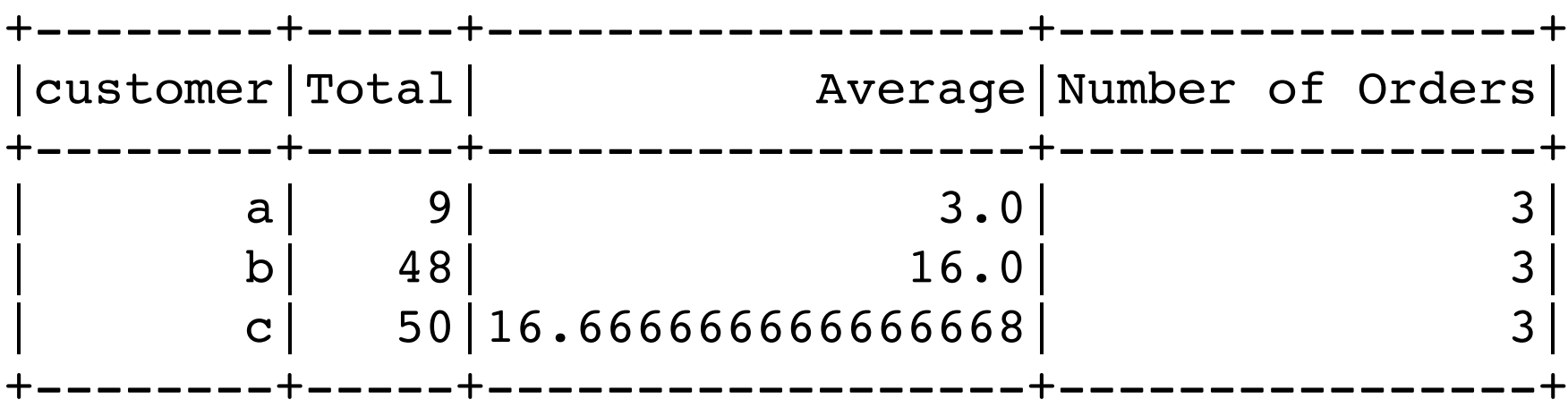

RDD Transformations & Actions

## **Transformations**

val rdd = sc.parallelize( $List(1,2,3,3))$ 

val newRDD =  $\text{rdd} \cdot \text{map}(x == x + 1)$ newRDD.collect

Array(2, 3, 4, 4)

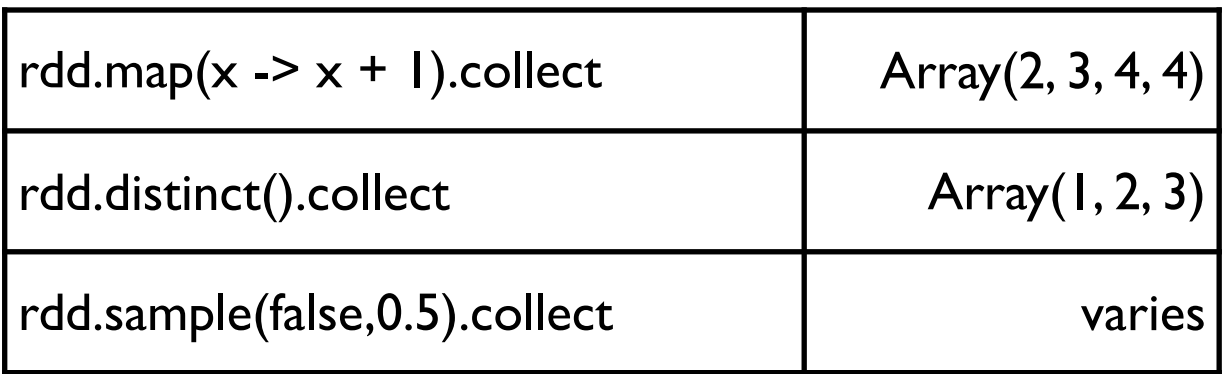

## **Transformations**

val  $rdd = sc.parallelice(List(1, 2, 3))$ val other =  $sc$  parallelize(List(3, 4, 5))

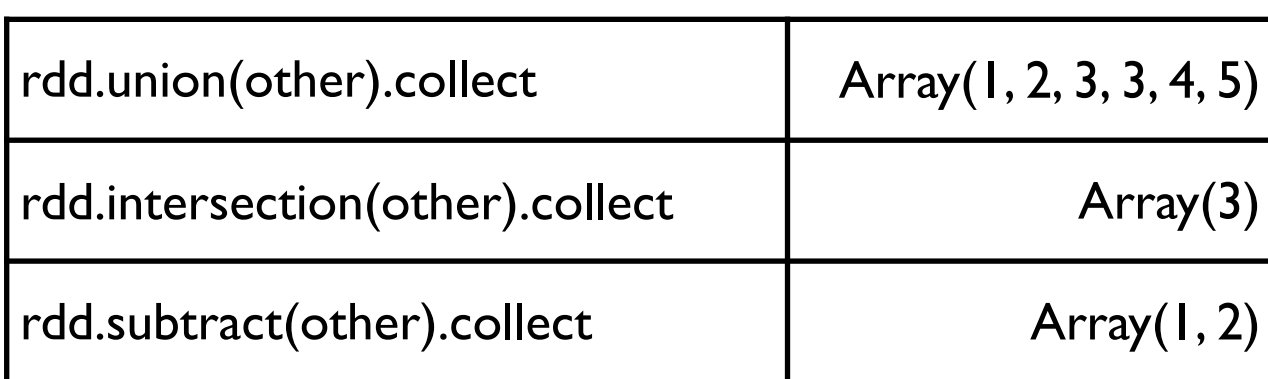

## **Transformations & Output**

```
val rdd = sc.parallelize(List(1, 2, 3))
val other = sc.parallelize(List(3, 4, 5))
```
val result =  $rdd.$ union(other) result.saveAsTextFile("union.txt")

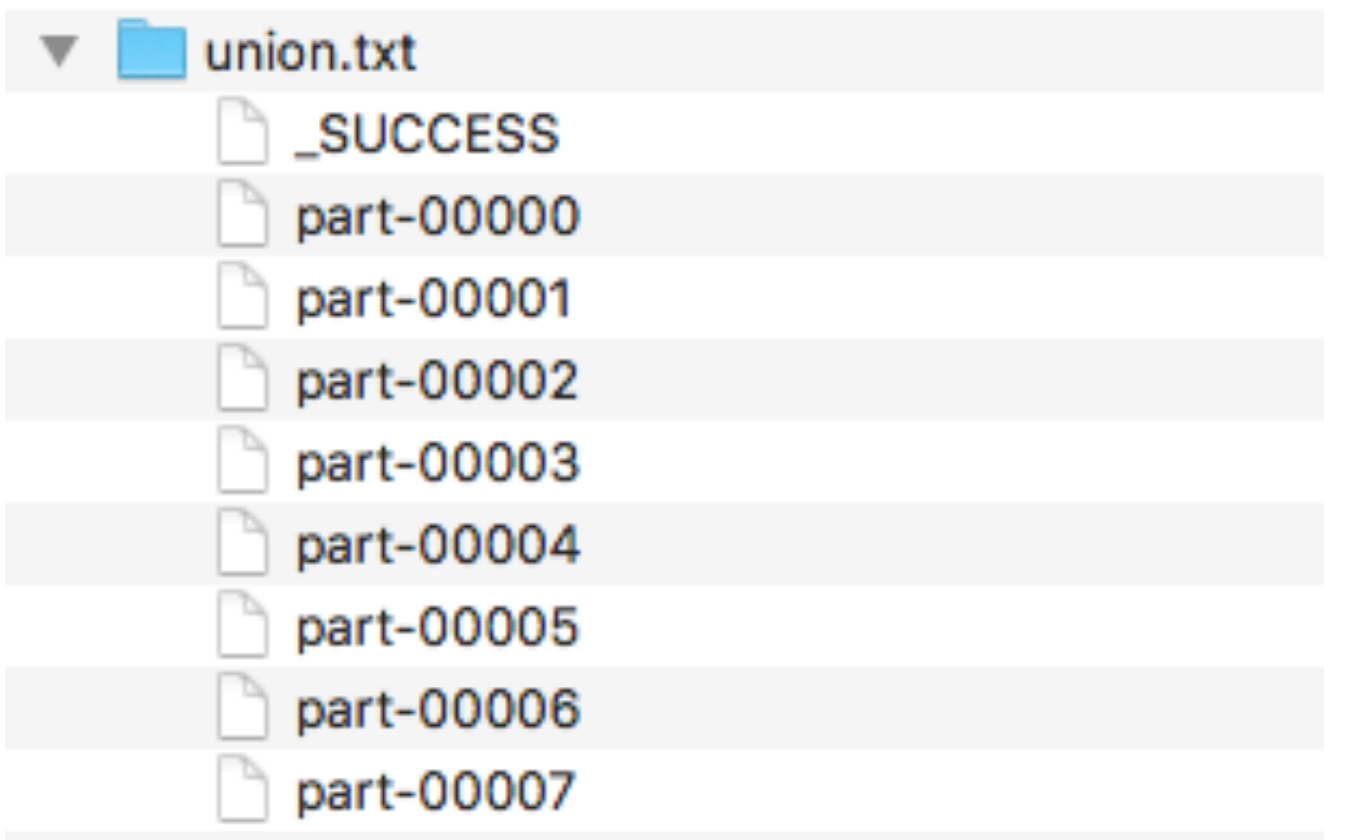

### **Actions & Output**

```
val rdd = sc.parallelize(List(1, 2, 3))
val other = sc.parallelize(List(3, 4, 5))
```
val result =  $rdd.$ union(other) val onMaster: Array[Int] = result.collect

> Array is Scala type Need to save as you would normal in Scala

#### **Actions**

val rdd =  $sc.parallelice(List(3,1,2,3))$ 

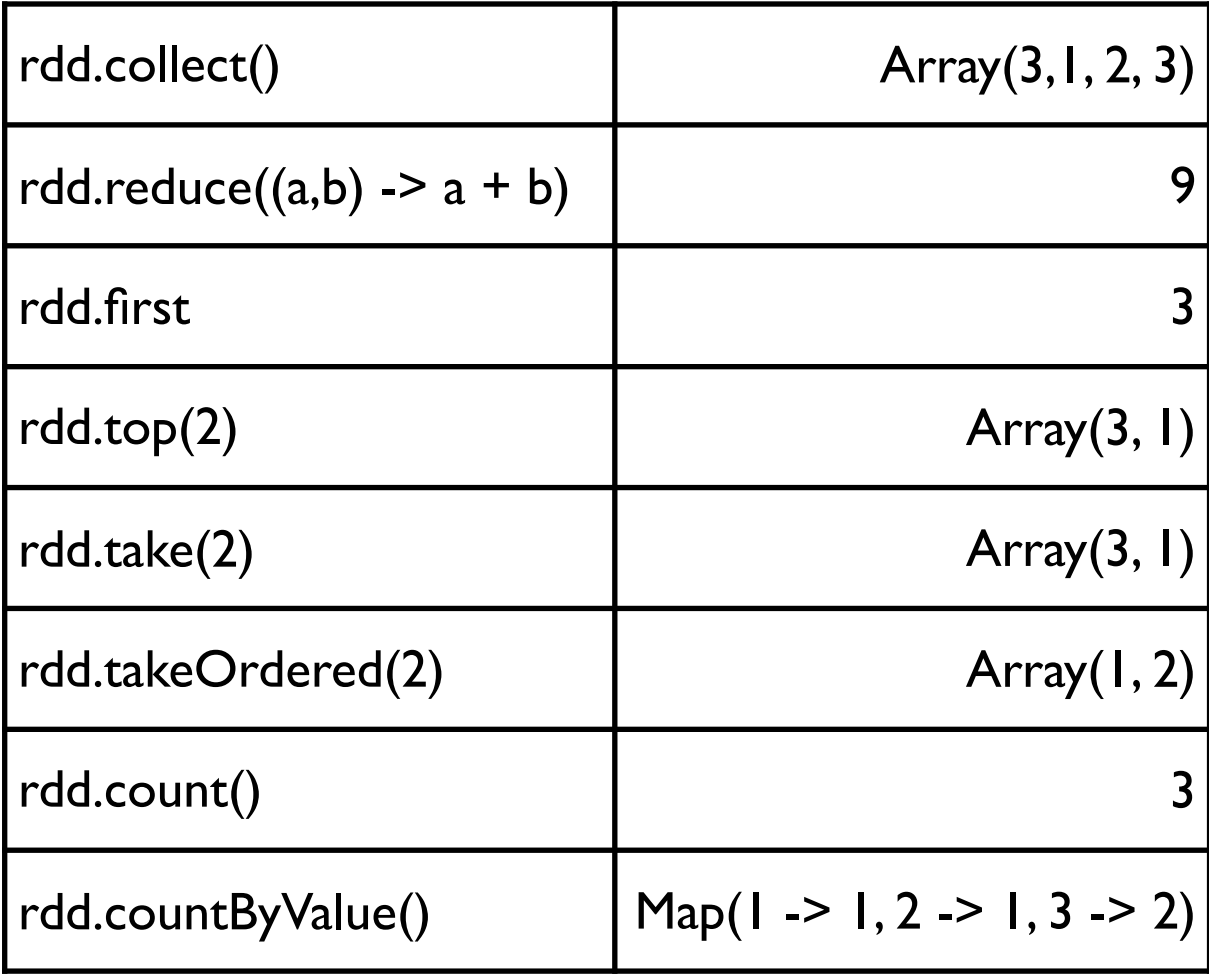

## **Statistical Actions**

val rdd = sc.parallelize(List(5.0,1.0,2.0,3.0,4.0,5.0))

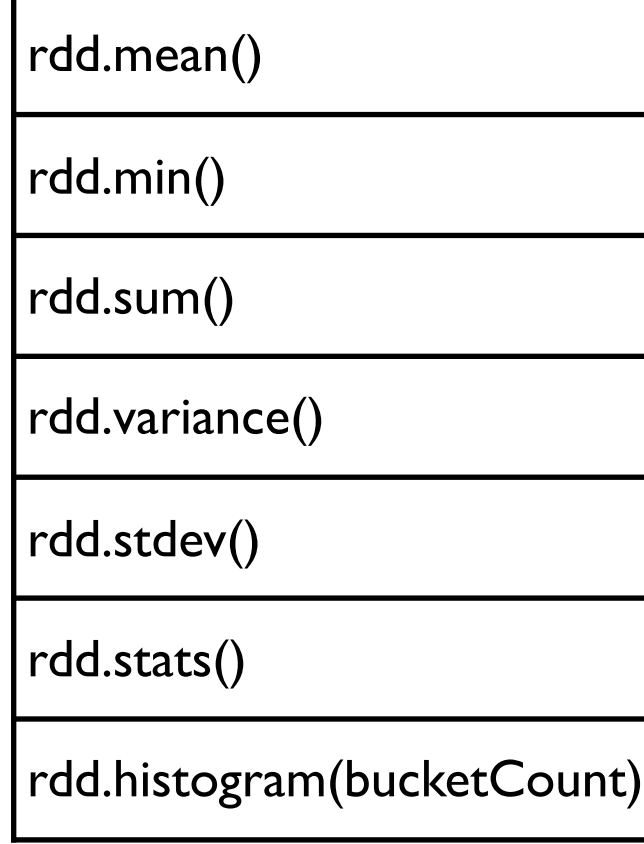

rdd.stats

(count: 6, mean: 3.333333, stdev: 1.490712, max: 5.000000, min: 1.000000)

rdd.histogram(3)

(Array(1.0, 2.3333333, 3.66666666665, 5.0), Array(2, 1, 3))

In Java you need DoubleRDD to call these methods

# **RDD of Pairs**

val  $a =$  sc.parallelize(List(1, 1, 3)) val  $b =$  sc.parallelize(List(2, 4, 8)) val pairs =  $a$ .zip(b) pairs.collect

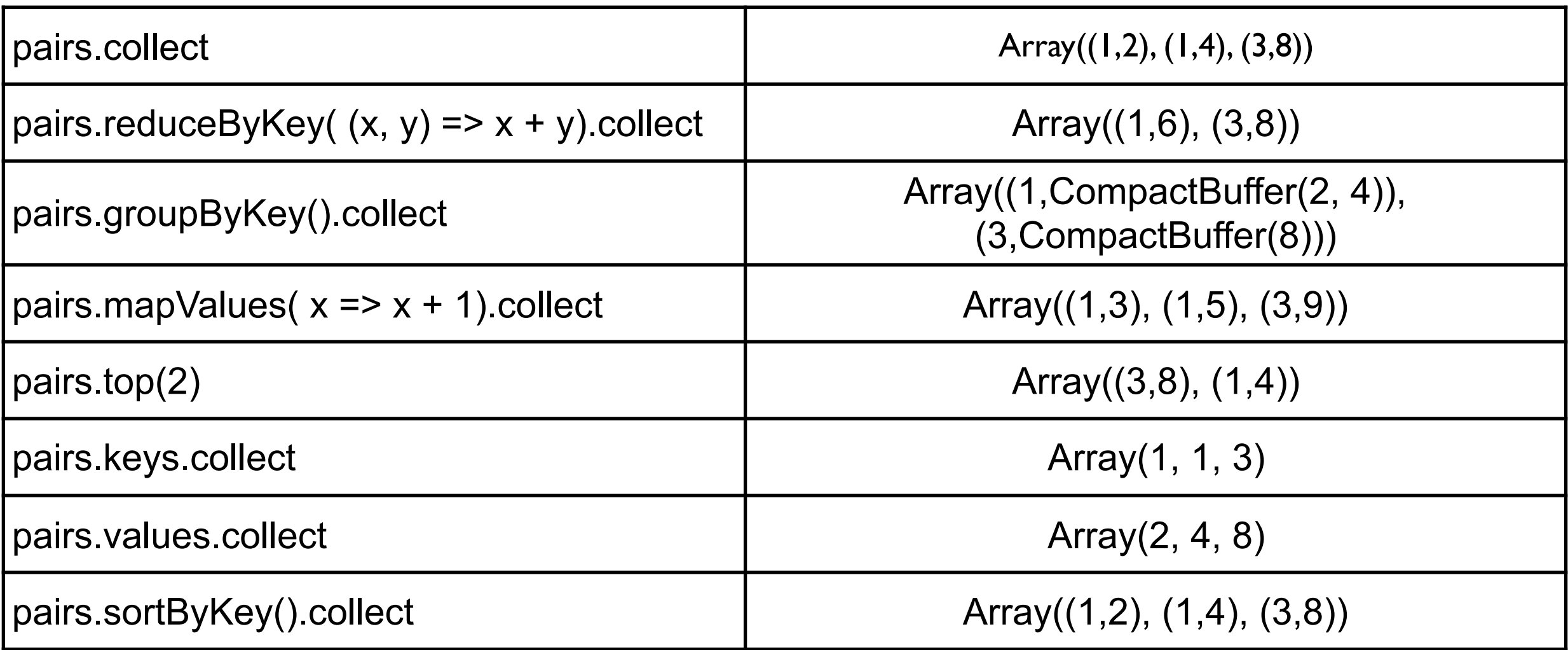

## **Future topics**

Data cleaning & NA & null Chapter 4 of Definitive Guide

### **DataFrames & Objects**

Can define encoders/decoders so can have dataframes/datasets of objects

Efficient transmission on network

Efficient in memory allocation

### **DataFrames & RDDs**

Can convert RDDs to dataframes/datasets - But need schema for dataFrame

Converting DataFame to RDD fd.toJavaRDD()

### **More Statistics**

DataFrameStatFunctions stat = df.stat();

approxQuantile

bloomFilter

corr (Pearson Correlation Coeffient)

cov (Covariance)

freqItems find frequent items in column(s)

# **Using Spark in Intellij**

- 1. SBT is broken for me
	- 1. Create Scala project
	- 2. Create Scala object
	- 3. Run Scala object
	- 4. Delete Scala 2.11.11 from Project settings
	- 5. Add local Scala 2.11.11 to libraries and Module dependencies
- 2. Add the local copy of the jar files for Spark to libraries